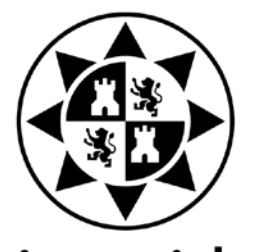

Universidad Politécnica de Cartagena

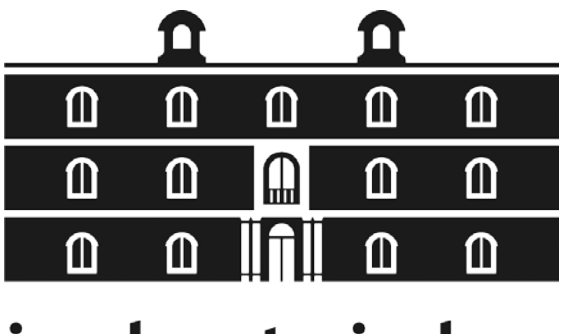

# industriales

etsii UPCT

## **FAST Lognoter: Integración de herramientas para el cálculo de aerogeneradores 'Offshore'**

**Titulación:** Doctorado "Tecnologías Industriales" **Alumno:** José Enrique Gutiérrez Romero **Directores:** Julio García Espinosa Blas Zamora Parra

Cartagena, 20 de Septiembre de 2011

#### **ÍNDICE**

- **I. PREFACIO**
- **II. INTRODUCCIÓN Y ANTECEDENTES**
	- **1. Historia**
	- **2. Ventajas y desafíos comparados de la tecnología en alta mar con la tecnología en tierra.**
	- **3. Nueva soluciones existentes para la energía eólica en alta mar.**
- **III. FAST (FATIGUE, AERODYNAMICS, STRUCTURE AND TURBULENCE MODELLING)**
	- **1. Aspectos básicos de FAST**
		- **1.1. NREL: Introducción a FAST**
		- **1.2. Modos de operación de FAST**
		- **1.3. Modos de control de FAST**
		- **1.4. Descripción de los modelos empleados por FAST**
	- **2. Teoría Básica de FAST** 
		- **2.1. Introducción**
		- **2.2. Deflexiones de pala y torre**
		- **2.3. Ecuaciones cinemáticas de torre y palas**
		- **2.4. Dinámica del modelo empleado en FAST: las ecuaciones de Kane**
		- **2.5. La linearización del sistema**
- **III. LOGNOTER**
	- **1. Aspectos básicos de Lognoter**
		- **1.1. Introducción**
		- **1.2. Características de Lognoter Forms**
- **IV. FAST LOGNOTER: INTEGRACIÓN DE HERRAMIENTAS**
	- **1. FAST Lognoter**
		- **1.1. Introducción**
		- **1.2. Funcionamiento básico de FAST Lognoter**
		- **1.3. Validación**
- **V. CONCLUSIONES**
- **VI. BIBLIOGRAFÍA**

### **INDICE ABREVIATURAS**

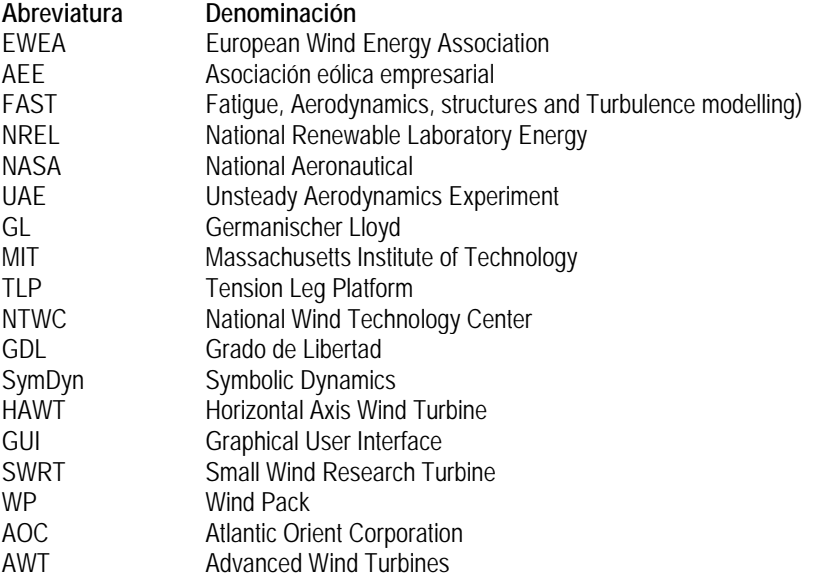

## **INDICE DE SÍMBOLOS**

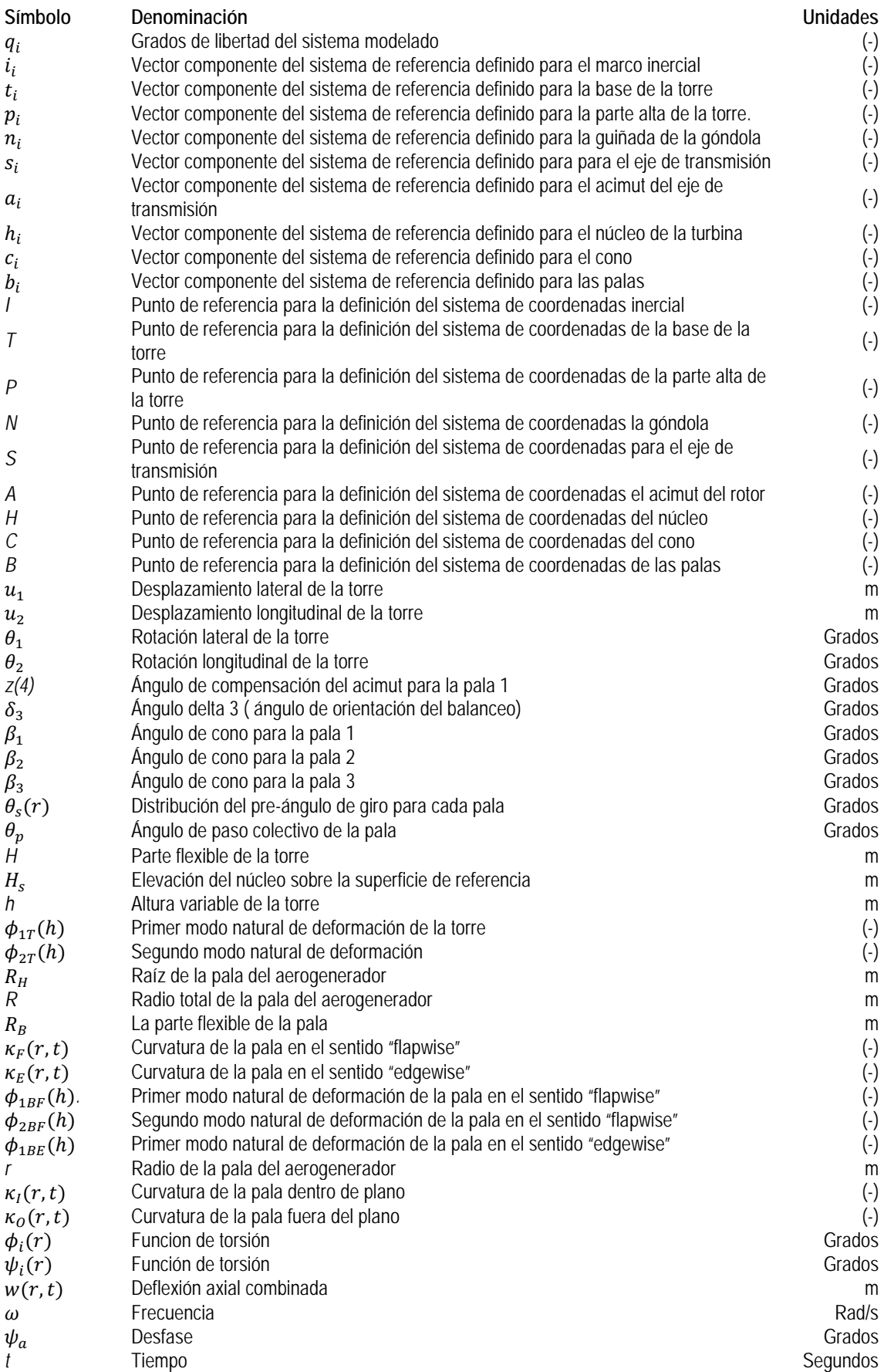

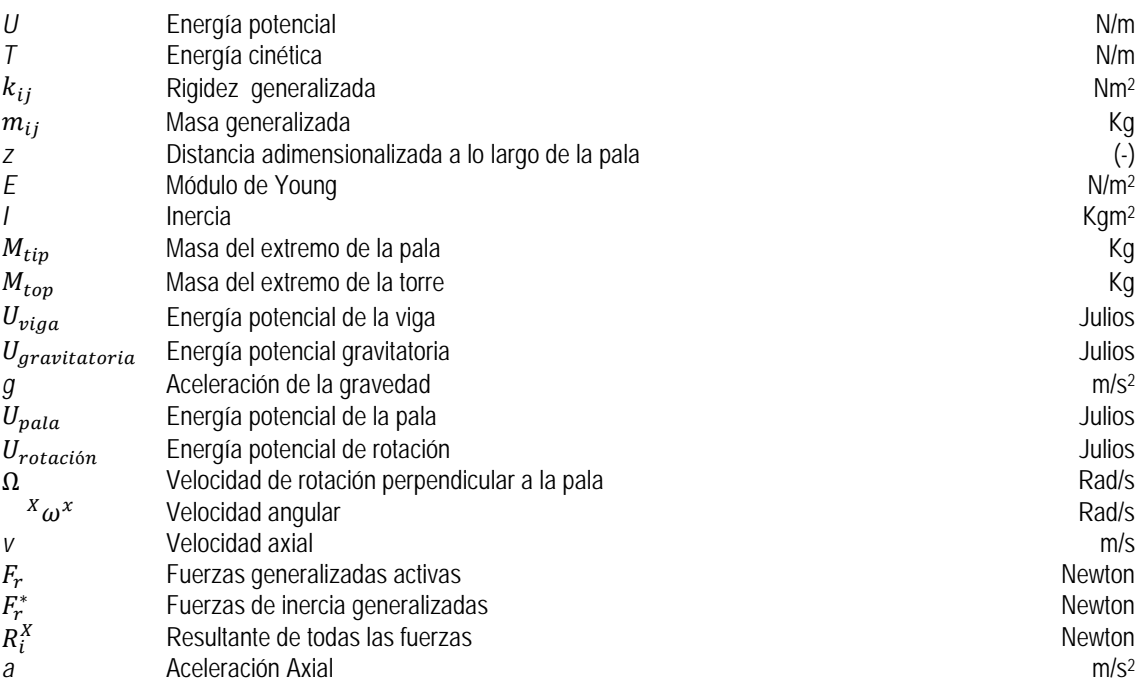

## **ÍNDICE DE FIGURAS**

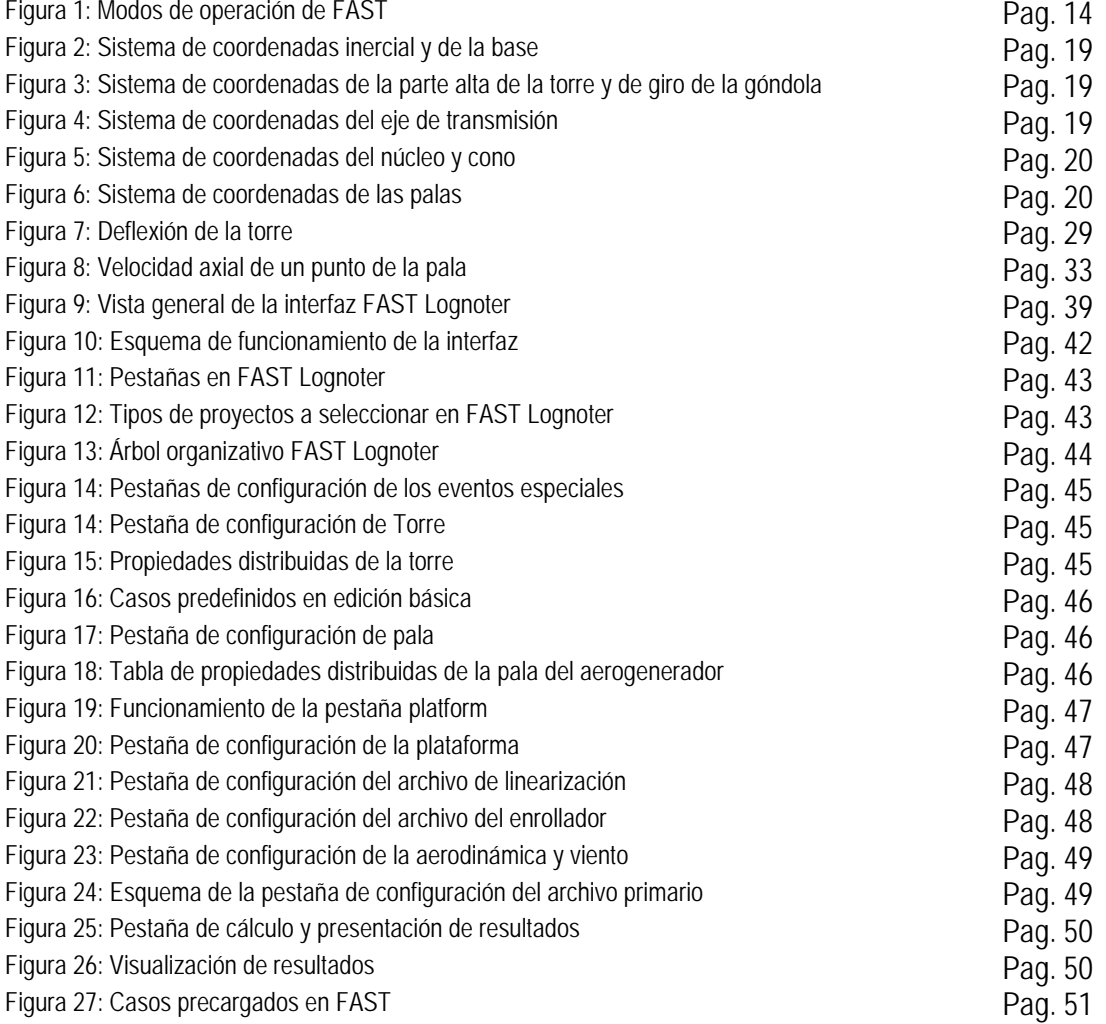

### **INDICE DE TABLAS**

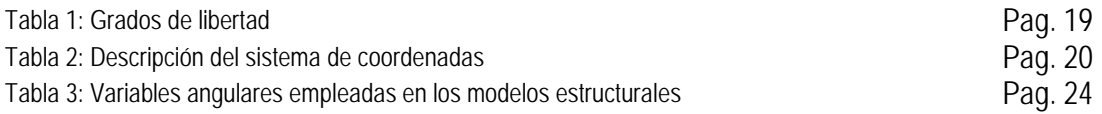

El crecimiento de las energías renovables, y en concreto de la energía eólica marina, propician el desarrollo de herramientas que permitan un estudio completo del aerogenerador ('Offshore'). Hasta el momento, se ha dedicado un gran esfuerzo al desarrollo de códigos que permitan un estudio profundo de los mismos. En este trabajo se presenta la herramienta FAST Lognoter, resultado de la integración de otras dos: por un lado del código FAST (Fatigue, Arerodynamics, Structures and Turbulence desarrollado por NREL, http://wind.nrel.gov), que es una completa herramienta para la simulación del cálculo aeroelástico, capaz de predecir las cargas extremas y de fatiga de aerogeneradores de 2 y 3 palas, y por el otro de Lognoter (desarrollado por Compass IS, http://www.compassis.com), una aplicación de propósito general para la gestión y creación de formularios en Ingeniería. La integración de las dos aplicaciones ha dado lugar a una herramienta completa y versátil, que se valida en este trabajo mediante casos documentados en la bibliografía.

**Trabajo Final de Periodo Formativo de Doctorado**

## **I. PREÁMBULO**

Actualmente las fuentes de energías no renovables tales como petróleo, carbón o gas natural, constituyen las principales fuentes de energía, sin embargo, como bien es sabido son dañinas para el medio ambiente teniendo además un horizonte limitado en cuanto a existencias globales, tal y como apuntan numerosas instituciones (*EWEA, AEE...*).

En este sentido, la tendencia actual pretende cambiar el modelo energético apostando fuertemente por aquellas fuentes de carácter renovable y muy en especial la proveniente del recurso eólico.

Multitud de gobiernos, durante la década de los años 90 y los primeros años del siglo XXI han apostado decididamente por la energía eólica terrestre (*Onshor*e) como una de sus principales fuentes de suministro energético, alcanzando prácticamente los límites de sus posibilidades. Esta tendencia, acrecentada por los incrementos en los precios de las materias primas y combustibles, obliga a profundizar en la búsqueda de recursos renovables y a ampliar los límites de la tecnología, que ha llevado a buscar el recurso eólico en alta mar [1], y que dará lugar en un futuro cercano a la proliferación de instalaciones offshore. En este sentido podemos encontrar claros ejemplos en países como Reino Unido en dónde a través del "*Round 1, 2 and 3*", quedarán licitados aproximadamente 47 GW de potencia para el año 2020 y Francia que ha presentado sus planes energéticos en enero de 2011, apostando por la instalación de más de 3000 MW de potencia, constituyendo ambos dos claros ejemplos del fomento de este tipo de energía renovable.

La búsqueda de nuevas fuentes de energía renovables ha llevado durante años al desarrollo de códigos informáticos que permitieran un completo estudio y pre dimensionamiento de un aerogenerador, bien sea en tierra o en alta mar.

Los sistemas aerogeneradores de gran potencia son una tecnología relativamente nueva, cuyos primeros modelos fallaban puesto que no se disponían de herramientas que permitieran anticipar las cargas sobre este tipo de estructuras. Así, en esta dirección surgió el código *FAST* (*Fatigue, Aerodynamics, Structures and Turbulence modeling*) como colaboración de la Universidad de Oregón (*Oregon State University*) y el Laboratorio Nacional de Energías Renovables de Estados Unidos (*NREL National Renewable Energy Laboratory*). Además, junto a esta serie de códigos aparecen otros que proporcionan las entradas de viento usadas en los modelos empleados por *FAST*. Estos otros códigos agrupados mediante la denominación Aerodyn fueron desarrollados por la Universidad de Utah (*Utah University*).

Durante bastante años numerosos autores e investigadores han validado estos códigos [2],[3],[4],[5], con el objetivo de la mejora en los resultados obtenidos por tales códigos, entre los que puede destacarse el programa de test desarrollados por la *NASA* y completados en el año 2000, denominados *UAE* (*Unsteady Aerodynamics Experiment*) [6]. Así durante años, *NREL* ha solicitado de numerosos expertos la predicción de las condiciones operativas para a búsqueda de unos mejores resultados de *FAST*.

En 2005, *FAST* junto con *Aerodyn* fueron evaluados por *GL* (*Germanischer Lloyds WindEnergie*), certificando esta Sociedad de Clasificación la habilidad para el cálculo de "Cargas de diseño sobre turbinas eólicas situadas en tierra" [7]. Sin embargo, uno de los principales problemas que presenta *FAST* es la carencia de una interfaz (*GUI, Graphical User Interface*) que le permita ser operativa a nivel usuario e investigador, pudiendo llegar a todos aquellos ingenieros y diseñadores que deseen utilizarla, puesto que su principal ventaja es la gratuidad de

la herramienta. Surge entonces el primer objetivo de este trabajo, la creación de una interfaz que permita el tratamiento y uso de *FAST*.

Actualmente, dentro del campo del diseño de aerogeneradores, existen ciertos códigos que permiten tener una predicción del comportamiento de aerogeneradores tanto en tierra (*Onshore*) como en alta mar (*Offshore*). Entre ellos podemos destacar códigos como "*GH Bladed*" de la empresa Hassan Garrad, destinado a un completo cálculo del aerogenerador, contando además con la certificación "*GL WindEnergie*". Entre otros encontramos el paquete "*Workbench*" de *ANSYS*, la cual también permite un completo cálculo y predicción de cargas tanto de oleaje como aéreas.

La mayor parte de las herramientas actuales disponibles resultan caras y poco accesibles a nuevos diseñadores e ingenieros. De esta necesidad y de la carencia de interfaz que presenta *FAST - Aerodyn*, nos fijamos el objetivo, *la generación de una herramienta de cálculo de aerogeneradores*, accesible y con precisión suficiente para el desarrollo de nuevos proyectos, surge entonces *FAST Lognoter*, como herramienta destinada al cálculo de aerogeneradores tanto en tierra (Onshore) como en alta mar (Offshore). Como se puede deducir, *FAST Lognoter* resulta de la integración de los códigos *FAST (Fatigue, Aerodynamics, Structures and Turbulence modeling) y Lognoter*.

*Lognote*r es una herramienta, creada y desarrollada por *'Compass Ingeniería y Sistemas*', destinada al manejo de bases de datos relacionados con un proyecto, mediante el uso de diferentes estándares. Permite además, almacenar toda la información de un proyecto en una base de datos (tipo tubular). Cuenta con un conjunto de herramientas para la generación de formularios, muy útiles para el desarrollo en ingeniería, publicación web, herramientas matemáticas...

**Trabajo Final de Periodo Formativo de Doctorado**

## **II. INTRODUCCIÓN Y ANTECEDENTES**

El desarrollo de este trabajo presenta la siguiente estructura. En el primer y segundo punto se presentará los antecedentes, historia y desafíos de esta tecnología. Posteriormente se desarrollarán los modelos implementados estructurares implementados por *FAST*. A continuación, en la cuarta parte expondremos la herramienta *Lognoter*. La integración de estas dos herramientas en *FAST Lognoter* será presentada en la quinta parte, finalizando el presente trabajo con una presentación de resultados y discusión del mismo.

Así este trabajo queda enmarcada dentro del actual campo de los aerogeneradores, más concretamente dentro del campo de la generación de energía eólica en alta mar, o como se denomina comúnmente por su denominación inglesa "Offshore". Para comprender el desarrollo de este trabajo es necesario hacer una completa descripción de éste nuevo campo, que actualmente, ha encaminado un importante desarrollo.

Definimos por tanto la generación de la energía eólica, como aquel proceso mediante el cual se obtiene energía eólica a través de aerogeneradores; máquinas rotativas accionadas por el viento, que transmite su potencia a una turbina, para posteriormente generar energía eléctrica. Dependiendo del emplazamiento de estas máquinas son clasificadas en dos grupos: las emplazadas en tierra ("Onshore", según la terminología inglesa) o las emplazadas en alta mar ("Offshore", según terminología inglesa).

Nuestra línea de trabajo presente y futuro tratará de abarcar todo el ámbito estructural correspondiente a éste último grupo. Para ello se analizarán las cargas producidas por el ambiente que rodea a los generadores: cargas de oleaje y cargas de viento. Además se utilizarán herramientas de análisis para el estudio de diferentes configuraciones de este tipo de aerogeneradores.

### **II.1. Historia**

Resulta interesante hacer un pequeño repaso histórico, ya que, de ésta manera puede apreciarse la juventud de este campo, en dónde la instalación de turbinas en alta mar queda próxima en el tiempo.

El primer generador eólico construido para generar electricidad fue un tradicional molino de madera convertido por Poul la Cour en Dinamarca hace ya más de 100 años. Así, a principios del siglo XX comenzaron los primeros desarrollos pero éstos no fueron lo suficientemente buenos hasta que las conocidas como "crisis del petróleo" en los años 70, que propició un camino hacia fuentes de energía independientes del petróleo mediante la aportación de recursos en I+D. En los inicios de la década de los años 80 se advirtió un crecimiento en el desarrollo e instalación de parques eólicos en el estado de California para acabar a finales de la década con más de 15.000 turbinas las cuales generaban alrededor de 1,5 GW [9]. Así pues el precio del petróleo en los 80 y la retirada de subsidios establecidos en el campo de la generación eólica dieron lugar a la quiebra de numerosas empresas. Sin embargo, excepciones como Dinamarca dieron un apoyo a este campo.

La energía eólica constituye un potencial de energía que puede ayudar a fomentar un sistema de suministro energético que minimice la dependencia de otras fuentes energéticas no renovables. Actualmente ya existen en Europa instalaciones para la obtención de energía eólica en alta mar y existen planes para el desarrollo de esta energía renovable. Este tipo de generación eólica fue propuesto en 1972 por Heronemus, así pues la primera turbina eólica fue

instalada en Suecia en el año 1991. Más tarde, en 1992, quedó el primer parque eólico marino en aguas poco profundas (entre 2 y 5 metros) en Dinamarca cerca del parque Vindeby en el mar Báltico. Este parque eólico consiste en once aerogeneradores de 450 Kw situados entre 1 y 3 kilómetros de la tierra. Así pues posteriormente otros parques eólicos fueron instalados en los países bajos, Dinamarca, Reino Unido y Suecia. De ésta manera, al final del año 2001, ya se habían instalado en Europa más de 80 MW.

Un ejemplo del creciente interés por la energía eólica offshore son por ejemplo los planes de Dinamarca a través del plan 21, en el año 1996, para instalar más o menos 4 GW de capacidad para 2030. También podemos encontrar otro ejemplo en los planes británicos enmarcados dentro del "*Round 1, 2 &3*", en dónde se prevén la instalación de más de 47 GW de potencia en alta mar o los planes franceses presentados en enero de 2011 para la instalación de 3 GW de este tipo de energía. El tratamiento de éstos nuevos proyectos cada vez más se orientan a reducir el impacto visual así como de ruido ya que muchos de los parques establecidos se encuentran a poca distancia de la costa. Puede decirse que algunos de los catalizadores de este crecimiento son la reducción de costes en la plataforma, así como también la reducción de costes en la transmisión de potencia, provocando la aparición de turbinas eólicas de mayor potencia que las instaladas en tierra.

Una de las promesas de la generación de energía eólica es el suministro de energía en un futuro próximo, dando lugar a un sistema de suministro energético que ayudará a compensar las deficiencias respecto a otras fuentes energéticas no renovables. La energía eólica en tierra ha tenido una enorme expansión durante la década de los años 90, no sin aportar con ello una serie de problemas añadidos, como pueden ser la contaminación acústica y visual. Así, con todo esto, se ha propiciado el desarrollo de este tipo de tecnologías.

En una primera aproximación, puede adivinarse fácilmente las ventajas que proporciona la instalación de aerogeneradores en alta mar, como también apuntan diversos autores [9], [11]:

- Disponibilidad de grandes áreas, lo que permite el establecimiento de grandes proyectos.
- Mayores velocidades del viento, las cuales aumentan con la distancia a tierra.
- Menores turbulencias lo que permite un mejor aprovechamiento de la energía del viento, aumentando el rendimiento y reduciendo la fatiga provocada por las cargas en la turbina.
- La capa límite resulta mucho más delgada, con lo que las condiciones de viento mejoran.

Sin embargo por el contrario a parecen una serie de desventajas que podemos resumir en:

- Mayor coste de las plataformas o bases sobre las que se sustenta los aerogeneradores
- Mayor coste en la integración con la red eléctrica
- Mayor coste de construcción y acceso limitado durante la construcción condicionado por el ambiente cambiante.
- Acceso limitado durante operación por los buques de suministro lo cual lleva a una penalización en la disponibilidad de la turbina, como también en un reducción de la producción en caso de fallo.

También hay que decir que los costes de generación eólica caen día a día, debido principalmente a su desarrollo y estudio.

### **II.2.- Ventajas y desafíos comparados de la tecnología en alta mar con la tecnología en tierra.**

En primer lugar hay que hacer notar que la tecnología referente a aerogeneradores instalados en alta mar, es del orden 1.5 a 2 veces más cara que la tecnología en tierra [10]. Por otro lado el acceso a este tipo de instalaciones para su mantenimiento y reparación requiere mayores costes y esfuerzos. Así, simples problemas que pueden ser resueltos de manera fácil y rápida en tierra, en el caso de la tecnología en alta mar se requieren grandes costes, debido a la logística; pueden darse retrasos inesperados debido a las cambiantes condiciones climatológicas. De esta manera algunos autores [9] [10] han estimado que una reparación de una instalación en alta mar resulta de 5 a 10 veces más cara comparada con la tecnología en tierra, principalmente debido a la necesidad de buques grúa, que resultan caros, a la necesidad en muchas ocasiones de esperar una mejoría de las condiciones del tiempo para poder salir a realizar la reparación y el mantenimiento. Pueden darse situaciones en que la espera para reparaciones en instalaciones offshore situadas a 1km de la costa pueda llegar a las 2 semanas. En países como Irlanda las turbinas esta accesibles para su reparación alrededor del 50 % del tiempo, debido a las condiciones climáticas del área, aunque esto, no tiene porqué ser de carácter general.

Otro desafío de la tecnología offshore aplicada la generación de energía eólica, es la falta de buques especializados para mantenimiento y reparación de estas instalaciones. De esta manera, hay que señalar que el rápido crecimiento de la tecnología offshore deberá de ir acompañado de un crecimiento similar o parecido de la industria auxiliar encargada de todas estas labores.

Un aspecto a mencionar es que las condiciones ambientales de las turbinas eólicas offshore son bastante más severas que las que experimentan las turbinas en tierra. Así las turbinas eólicas están expuestas a oleaje, corrientes oceánicas y del viento, cargas de hielo o corrosión provocada por la salinidad del agua. Además la estabilidad del fondo oceánico no está asegurada lo cual afecta en muchas ocasiones a la operatividad y estabilidad de las mismas. Por ello son necesarios exhaustivos estudios geotécnicos y ambientales para estudiar el riesgo asociado a la instalación de una estructura Offshore; esto hace que se incremente los costes asociados a la tecnología offshore, provocando que la financiación de las mismas sea bastante más complicada de acuerdo con los riesgos que esta conlleva. Un ejemplo de ello lo encontramos en la compañía *Enercon* que recientemente ha anunciado que los riesgos asociados a la instalación de este tipo de estructuras es demasiado alto como para depositar su reputación en ellas, conociendo no por ello las enormes perspectivas de crecimiento que experimentará este tipo de tecnología en la presente década.

### **II.3. Nueva soluciones existentes para la energía eólica en alta mar.**

Los diseños óptimos en cuanto energía en alta mar (offshore) son muy diferentes con respecto a los diseños en tierra (Onshore). Por ejemplo, el ruido no resulta un requerimiento esencial, puesto que al estar situadas a cierta distancia de la costa, la contaminación acústica no resulta demasiado importante, puede verse favorecido las ruidosas turbinas de tipo "*downwind"*. Este tipo de turbinas son más estables al viento, lo que permiten sistemas de control de guiñada más sencillos. Estas ventajas quedan reflejadas por diversos autores [10]. Otra ventaja de este tipo de turbinas comparadas con las turbinas "*upwind"* es la introducción de un ángulo cónico

para salvaguardar las palas de una fuerza centrífuga, la cual crea un momento en la raíz de la pala opuesto al momento debido a la fuerza de empuje. La configuración "*downwind"* permite además el empleo de palas más ligeras y baratas. Así también, podrían emplearse palas más eficientes pero más ruidosas, evitando las costosas restricciones al ruido que se han venido imponiendo en los últimos años.

Otro aspecto a considerar, es el impacto visual, que en el caso del *Offshore* prácticamente es un problema menor, permitiendo la reducción en costes con diseños más óptimos, visualmente hablando. Así, las torres tubulares que son empleadas hoy en día más por razones estéticas que por razones de diseño óptimo pueden ser sustituidas por torres de celosía, las cuales resultan mejores para instalaciones en alta mar. Puesto que el aspecto visual es poco importante, sería posible construir torres mayores que las que se construyen en tierra, este es aspecto discutido por autores como Moe G [\*] . Esto mejoraría la captura de viento ya que al aumentar la altura, como es sabido el perfil de velocidades de viento cambia aumentando su velocidad y con ello la energía recogida. Así, de la misma manera que se incrementa el tamaño de las turbinas, se incrementa el tamaño de otras partes como la caja de engranajes, la cual puede llegar a ser tremendamente cara [12].

Estudios preliminares han demostrado que el peso de las torres en celosía resulta la mitad del peso de turbinas con torre tubular, lo cual nos permite buscar una vía para nuevos diseños más económicos. Sin embargo, como el lector observará, en tierra se utilizan torres tubulares que son visualmente más agradables, en contraposición con lo óptimo.

Centrándonos en la cimentación (fundación), hasta ahora las soluciones usadas para menos de 30 metros de profundidad han sido de dos tipos: monopilotes y basadas en cimentaciones por gravedad. La elección de cada uno de estos dos tipos depende del fondo marino donde van a ser instaladas, así queda patente en diferentes artículos publicados [12]. Se aprecia claramente que todas las soluciones empleadas para aguas poco profundas dejan de ser utilizadas y poco aconsejables cuando aumenta la profundidad ya que ocasiona una que los costes aumenten casi de manera exponencial.

Por el motivo anterior, cuando la profundidad aumenta las estructuras flotantes cobran importancia. Así, actualmente se están investigando nuevas soluciones a través de estructuras flotantes, las cuales son mantenidas en posición mediante sistemas de amarre de diferente índole. Un ejemplo de la investigación en este campo es el proyecto *"Hywind",* desarrollado por Hydro (empresa dedicada al alumnio, con base en Noruega), con el que se pretende establecer turbinas de 123 m de diámetro de rotor, con capacidad para generar 5 MW de potencia y del cual hablaremos más tarde. Así en esta misma línea existen otros, para establecer turbinas en profundidades comprendidas entre los 200 metros y 700 metros.

NREL ("*National Renewable Energy Laboratory*") junto con el MIT ("*Massachusetts Institute of Technology*") están estudiando las plataformas de tipo TPL *("Tension Leg Platform")*, para instalar plataformas flotantes en profundidades comprendidas entre 60 y 200 metros y disponer en ellos aerogeneradores con capacidad para generar 5 MW. Otras empresas como *Sway* también estudian estos nuevos conceptos, referentes a grandes aerogeneradores, situados en plataformas flotantes en alta mar.

Como puede observarse existen muchas opciones para instalar turbinas flotantes, así como investigaciones en este sentido, que hacen prever un futuro alentador, es por ello, que se tratará de introducir al lector de este al mundo de los aerogeneradores en alta mar y justificar

cada uno de los objetivos del la presente trabajo, es decir, el desarrollo de herramientas que permitan un estudio completo de este tipo de estructuras.

**Trabajo Final de Periodo Formativo de Doctorado**

## **III. FAST (FATIGUE, AERODYNAMICS, STRUCTURE AND TURBULENCE MODELLING)**

### **III.1. Aspectos básicos de FAST**

#### **III.1.1. NREL: Introducción a FAST**

*NREL (National Renewable Energy Laboratory)* es un laboratorio de Estados Unidos destinado a la investigación y desarrollo en energías renovables y eficiencia energética. La principal misión y estrategia del *NREL* es asesorar al Departamento de Energía de EE.UU en sus objetivos nacionales de energía.

*NREL* también desarrolla tecnologías y prácticas en materia de energía renovable y eficiencia energética, avances relacionados con la ciencia y la ingeniería y transferencias conocimiento e innovación. Las herramientas de diseño avanzadas aplicadas en este trabajo se basan en *FAST* [8] *y Aerodyn* [6], ambos desarrollados por *NWTC*. El *NWTC (National Wind Technology Center)* lleva a cabo investigaciones en energía eólica y colabora con la industria para lograr tecnología eólica eficiente y acelerar su implantación en el mercado, tanto en tierra (*Onshore*) como en alta mar (*Offshore*).

*FAST* es el resultado de la combinación de tres códigos distintos [2]: el código *FAST2* para aerogeneradores de 2 palas con eje horizontal, *FAST3* para aerogeneradores de 3 palas con eje horizontal y *Aerodyn* para el cálculo aerodinámico. Durante años FAST ha recibido algunas interfaces; por ejemplo: entre *FAST y Simulink de Matlab* [8]. Como bien se ha comentado anteriormente, en el año 2005 *FAST* recibió la certificación "*GL Wind Energie*" que certificaba la habilidad para el cálculo de aerogeneradores en tierra (*Onshore*).

El código *FAST* puede modelar la respuesta dinámica de turbinas convencionales de eje horizontal, tanto de dos como de tres palas. Además la configuración de cálculo permite incluir opcionalmente otros sistemas incluidos en turbinas de pequeño tamaño como los enrolladores del rotor y los enrolladores de cola del aerogenerador.

Con el tiempo el código *FAST* ha ido incorporando nuevas rutinas, las cuales hacen de este código, una atractiva herramienta para el cálculo de aerogeneradores tanto en tierra (*Onshore*) como el alta mar (*Offshore*). De acuerdo con esto último, la última versión de *FAST* incorpora un nuevo código denominado *Hydrodyn* [13] que permite tener en cuenta las cargas producidas por determinados estados de oleaje en estructuras de tipo Monopilote, semisumergibles o flotantes. Además en este sentido, permite la interacción con otros códigos externos tales como *WAMIT*, una poderosa herramienta que permite analizar la interacción entre oleaje, estructuras, artefactos flotantes o buques.

#### **III.1.2. Modos de operación de FAST**

El código *FAST* tiene dos modos o formas de operar diferentes [8]: la primera de ellas es la simulación directa de las ecuaciones no lineales del movimiento del aerogenerador mientras que la segunda de ellas es la linearización del sistema aeroelástico provisto en *FAST*. En la Figura 1 se muestra un esquema con los modos de operación de *FAST*.

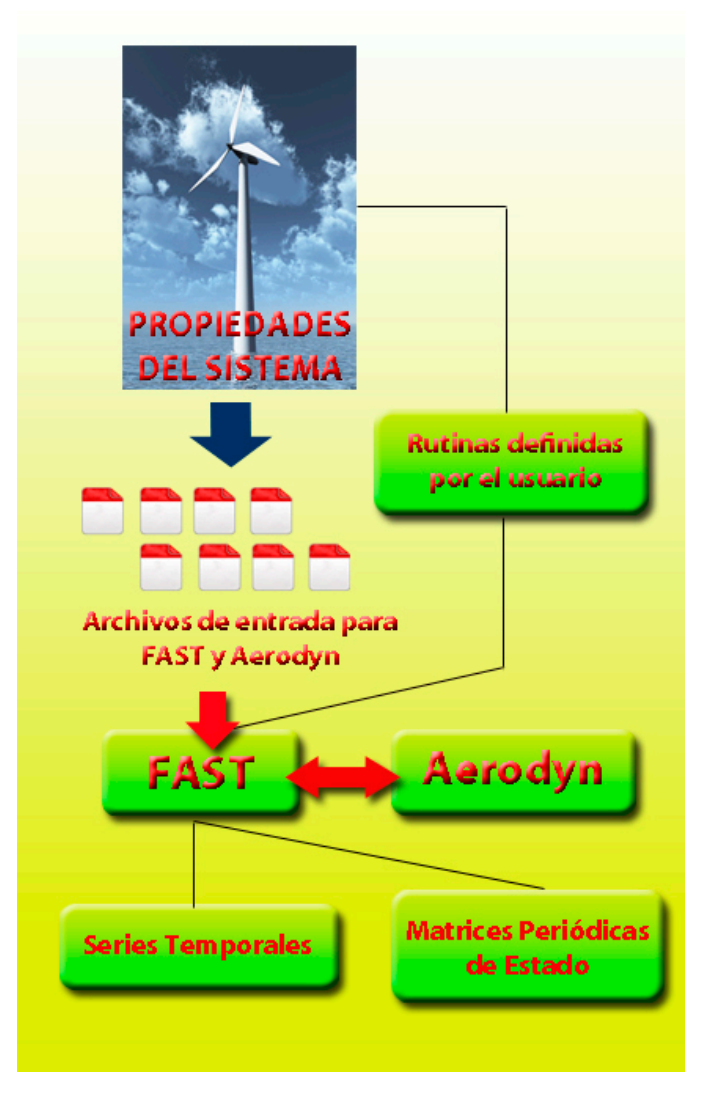

Figura 1: Modos de operación de FAST

En el primero de los casos, durante la simulación la respuesta aerodinámica y estructural del aerogenerador a las condiciones de viento entrantes al sistema es determinado en cada intervalo de tiempo. En este caso las salidas al programa incluyen series temporales de datos referentes a las cargas aerodinámicas, de fatiga y deflexiones de cada uno de los miembros que conforman el conjunto aerogenerador.

En el modo de linearización del sistema, *FAST* extrae las representaciones linearizadas del sistema aeroelástico completo, lo cual resulta útil para el desarrollo de matrices de estado en aerogeneradores y añadir controles de diseño en el análisis del aerogenerador. Este modo de análisis resulta adecuado para la determinación de todos los modos del sistema tanto en operación como en estado estacionario a través de un auto análisis.

#### **III.1.3. Modos de control de FAST**

Durante la simulación del sistema, *FAST* permite el control del modelo en análisis. El código permite cinco modos de control del aerogenerador: mediante la regulación del paso de las palas, mediante la regulación del par del generador, mediante la aplicación del freno al eje de alta velocidad, mediante la apertura de los frenos aerodinámicos y mediante el control de la

guiñada de la góndola. Para el establecimiento de estos métodos de control se requiere únicamente de la introducción de los parámetros adecuados en los archivos de entrada a *FAST*. El código permite además la introducción de modos de control del aerogenerador más complicados mediante la incorporación de rutinas hechas por el usuario.

La regulación mediante el control del torque del aerogenerador se realiza aplicando un control simple de la variación de velocidad que permite distinguir entre tres regiones: una, denominada región 2, en dónde el torque varía; otra denominada región 21/2 o de transición lineal entre la anterior y la siguiente; y finalmente la región denominada como 3, dónde el torque permanece constante con la variación de velocidad del generador.

La aplicación de freno al eje de alta velocidad para obtener la regulación está basada en el modelo de Coulomb de deslizamiento por fricción.

Por otro lado en la aplicación de los frenos aerodinámicos para el control de la turbina, *FAST* no orientará las fuerzas de freno con el paso de la pala. La velocidad tangencial de los frenos tampoco tendrá en cuenta los movimientos del freno para calcular la presión dinámica aplicada en el control.

#### **III.1.4. Descripción de los modelos empleados por FAST**

Una vez que las entradas de flujos de viento han sido correlacionadas para aplicar las cargas al aerogenerador en estudio, resultan necesarios los modelos estructurales para predecir y comprender las interacciones entre los modelos dinámicamente activos. En los siguientes puntos será desarrollada la teoría fundamental que incluye *FAST*, haciendo hincapié en la descripción geométrica, sistemas de coordenadas, deflexiones experimentadas por las partes flexibles del aerogenerador, relacionando todo ello con la cinemática de los movimientos del aerogenerador [3]. Además, se presentarán las ecuaciones que describen la relación entre fuerzas y aceleraciones las cuales vienen dadas por las ecuaciones de Kane [14].

El código *FAST* emplea un análisis modal y una formulación multicuerpo dinámica. *FAST* usa para modelar turbinas de eje horizontal con dos palas un modelo compuesto por nueve partes rígidas y 4 flexibles, a través de 22 grados de libertad, mientras, para el análisis de aerogeneradores con tres palas emplea un modelo con 24 grados de libertad (Véase la tabla 1).

Los 22 grados de libertad que componen el modelo de turbina de eje horizontal son: 6 grados de libertad (en adelante GDL denotará a "grado de libertad") para la plataforma (3 traslaciones y 3 rotaciones), 4 GDL que tienen en cuenta la flexibilidad de la torre (2 laterales y 2 longitudinales), un GDL para tener en cuenta la guiñada de la góndola ("nacelle"), la velocidades del generador y del rotor (2 GDL), el balanceo de la pala (1 GDL), la flexión de la pala (1 GDL), el sistema enrollador del rotor (1 GDL) y el sistema enrollador de cola (1 GDL). Por otro lado, en cuanto a la turbina de tres palas los 11 primeros GDL son los mismos que los correspondientes a los aerogeneradores de tres palas, el siguiente GDL correspondería al ángulo de azimut del generador, otro GDL sería el acoplamiento de la transmisión entre el generador y el rotor/núcleo que tienen en cuenta la flexibilidad del rotor de velocidad variable y del eje de transmisión. Otros tres GDL corresponden a los movimientos de la punta de cada una de las palas en la dirección del flap en el primer modo de deformación, mientras que otros 3 GDL aparecerían en el segundo modo de deformación de la pala. Así también, en el primer modo de deformación de la pala en la dirección del eje aparecerían otros 3 GDL. Ya por último quedarían 2 GDL correspondientes al sistema enrollador del rotor (1 GDL) y al sistema enrollador de cola (1 GDL).

| Variable<br>(2 palas)    | Variable<br>(3 palas)    | Descripción                                                                               |  |
|--------------------------|--------------------------|-------------------------------------------------------------------------------------------|--|
| $q_{1}$                  | $q_{1}$                  | Desplazamiento de la pala 1 en el sentido del flap en el modo de deformación 1 (flapwise) |  |
| $q_{2}$                  | $q_{2}$                  | Desplazamiento de la pala 2 en el sentido del flap en el modo de deformación 1 (flapwise) |  |
|                          | $q_3$                    | Desplazamiento de la pala 3 en el sentido del flap en el modo de deformación 1 (flapwise) |  |
| $q_3$                    | $\overline{\phantom{a}}$ | Ángulo de balanceo de las palas (sólo disponible para aerogeneradores de 2 palas)         |  |
| $q_4$                    | $q_4$                    | Ángulo de acimutal (lado del generador)                                                   |  |
| $q_{5}$                  | $q_{5}$                  | Ángulo de acimutal (lado del rotor)                                                       |  |
| $q_{6}$                  | $q_6$                    | Ángulo de guiñada                                                                         |  |
| $q_7$                    | $q_7$                    | Desplazamiento longitudinal de la parte alta de la torre en el modo de deformación 1      |  |
| $q_8$                    | $q_8$                    | Desplazamiento lateral de la parte alta de la torre en el modo de deformación 1           |  |
| q9                       | $q_{9}$                  | Desplazamiento longitudinal de la parte alta de la torre en el modo de deformación 2      |  |
| $q_{10}$                 | $q_{10}$                 | Desplazamiento lateral de la parte alta de la torre en el modo de deformación 2           |  |
| $q_{11}$                 | $q_{11}$                 | Desplazamiento de la pala 1 en el sentido del flap en el modo de deformación 2 (flapwise) |  |
| $q_{12}$                 | $q_{12}$                 | Desplazamiento de la pala 2 en el sentido del flap en el modo de deformación 2 (flapwise) |  |
| $\overline{\phantom{a}}$ | $q_{13}$                 | Desplazamiento de la pala 3 en el sentido del flap en el modo de deformación 2 (flapwise) |  |
| $q_{13}$                 | $q_{14}$                 | Desplazamiento de la pala 1 en el sentido del borde (edgewise)                            |  |
| $q_{14}$                 | $q_{15}$                 | Desplazamiento de la pala 2 en el sentido del borde (edgewise)                            |  |
|                          | $q_{16}$                 | Desplazamiento de la pala 3 en el sentido del borde (edgewise)                            |  |
| $q_{15}$                 | $q_{17}$                 | Desplazamiento longitudinal de la base                                                    |  |
| $q_{16}$                 | $q_{18}$                 | Desplazamiento lateral de la base                                                         |  |
| $q_{17}$                 | $q_{19}$                 | Desplazamiento vertical de la base                                                        |  |
| $q_{18}$                 | $q_{20}$                 | Rotación de la base alrededor del eje horizontal                                          |  |
| $q_{19}$                 | $q_{21}$                 | Rotación de la base alrededor del eje vertical                                            |  |
| $q_{20}$                 | $q_{22}$                 | Rotación de la base alrededor del eje transversal                                         |  |
| $q_{21}$                 | $q_{23}$                 | Enrollador del rotor                                                                      |  |
| $q_{22}$                 | $q_{24}$                 | Enrollador de cola                                                                        |  |

*Tabla 1: Grados de libertad*

*FAST* permite además el modelado de los diferentes componentes de un aerogenerador desde el sistema de transmisión, sistema eléctrico, sistemas de control de giro de la góndola (yaw) y a otros sistemas de control. Así por ejemplo, el sistema de transmisión resulta modelado como un eje equivalente separado del núcleo. El modelo de eje puede ser modelado como un resorte de torsión lineal así como un amortiguamiento de torsión lineal. El sistema generador, gobierna el comportamiento del sistema de transmisión. *FAST* presenta numerosas opciones para el control del mismo desde generadores de inducción simple hasta modelos trifásicos que usan circuitos equivalentes "*Thevenin*", pudiendo el usuario implementar sus propios modelos.

*FAST* puede modelar la guiñada/giro de la góndola como una bisagra perfecta sin rozamiento alguno o en su defecto poder modelar el amortiguamiento y flexibilidad, y así, modelar un mecanismo libre de guiñada. Por otro lado, el sistema enrollador del rotor, que incorpora *FAST*, modela una inusual configuración de cojinetes que permite al rotor y el sistema de transmisión rotar sobre una porción del giro de la estructura de la torre. También permite modelar la flexibilidad torsional de la caja de engranajes. Al igual que el sistema anterior, 'el sistema enrollador de la cola, modela una configuración de cojines que hace que la cola gire una porción del giro permitido a la estructura de la torre.

Junto con las posibilidades ofrecidas por el código, permite además modelar el balanceo del rotor en turbinas de dos palas. Puesto que el código *FAST* incorpora el código *Hydrodyn* [13], que permite a *FAST* modelar la plataforma de soporte del aerogenerador mediante diversas formas, fijada a tierra, al fondo oceánico o flotante. Todas estas posibilidades hacen de FAST un complejo y completo código para el modelado de aerogeneradores tanto en tierra (*Onshore*) como en alta mar (*Offshore*).

El código permite modelar diferentes situaciones especiales en el funcionamiento de un aerogenerador, todas estas funcionalidades han sido incorporadas y automatizadas en la interfaz *'FAST Lognoter*' permitiendo al usuario un modelado más sencillo del aerogenerador. Así, *FAST* permite modelar: el arranque del aerogenerador, el aerogenerador a ralentí, la parada normal cuando una pala queda no expuesta al viento, despliegue accidental de un freno aerodinámico, el paro normal de un freno aerodinámico, el paro de un freno aerodinámico después de perder la red, la turbina estacionada, paro del freno del eje de alta velocidad después de perder la red...

### **III.2. Teoría Básica de FAST**

#### **III.2.1. Introducción**

El código *FAST* emplea numerosos sistemas de referencia (Véase Tabla 2) siguiendo los estándares *IEC* [15] para aerogeneradores, adicionando otros más necesarios para tener una completa descripción del sistema:

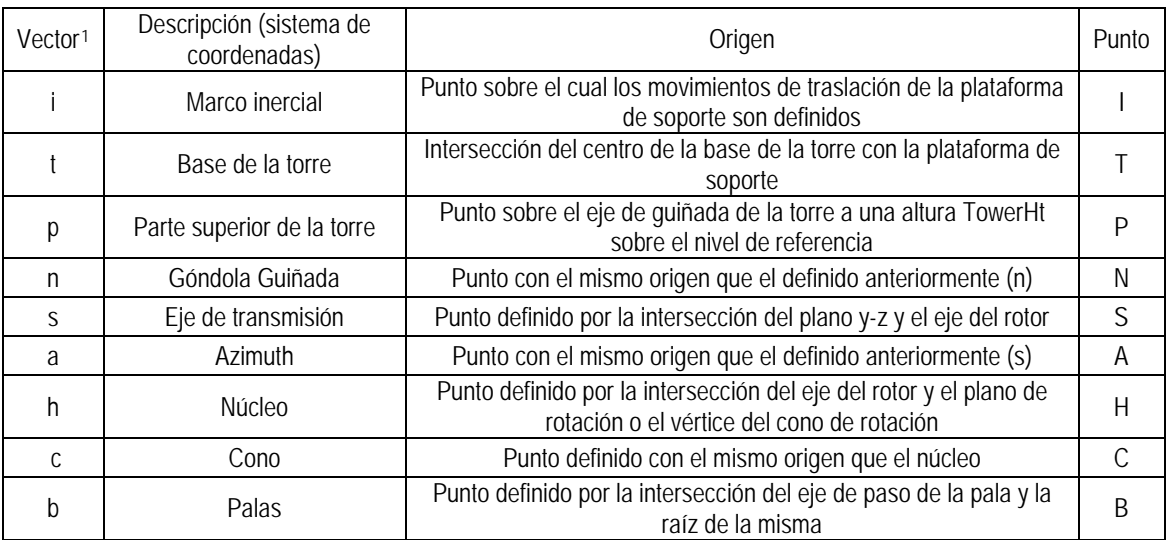

*Tabla 2: Descripción del sistema de coordenadas*

Cada uno de estos sistemas de referencia empleados por *FAST* en la descripción de aerogeneradores queda reflejado más claramente en las siguientes figuras 2 – 6:

<span id="page-22-0"></span><sup>&</sup>lt;sup>1</sup> Vectores i=1, 2,3, en cada dirección. Por ejemplo:  $i_1, i_2, i_3$ 

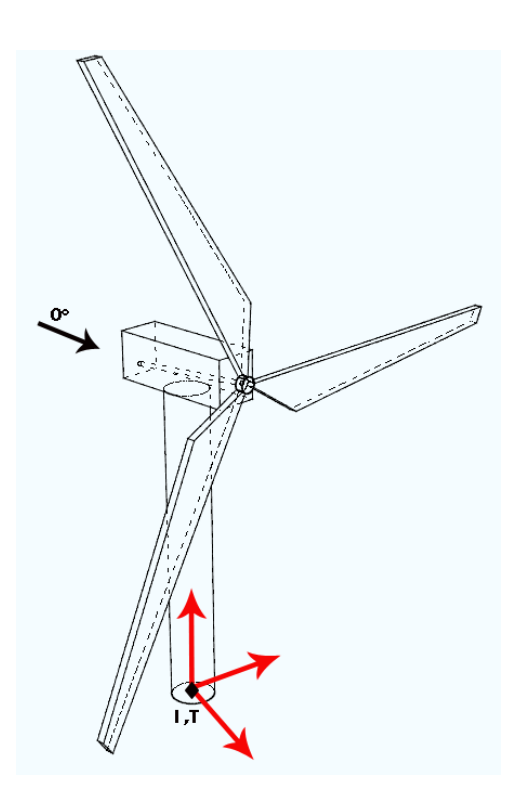

Figura 2: Sistema de coordenadas inercial y de la base

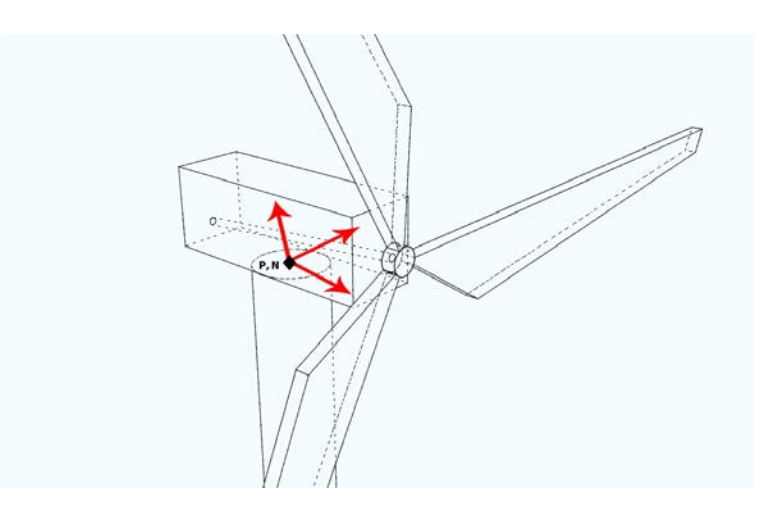

Figura 3: Sistema de coordenadas de la parte alta de la torre y de giro de la góndola

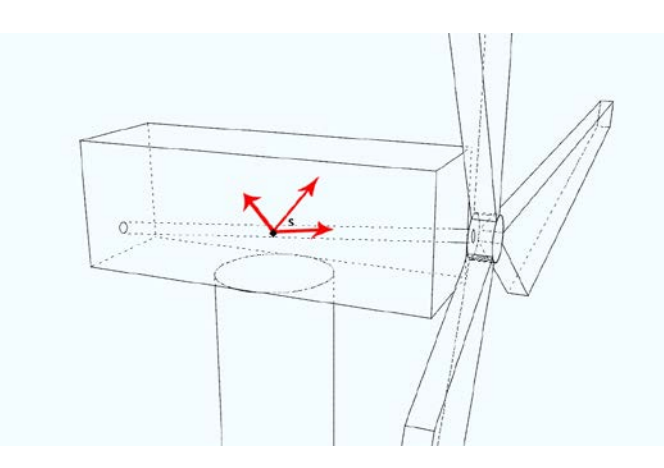

Figura 4: Sistema de coordenadas del eje de transmisión

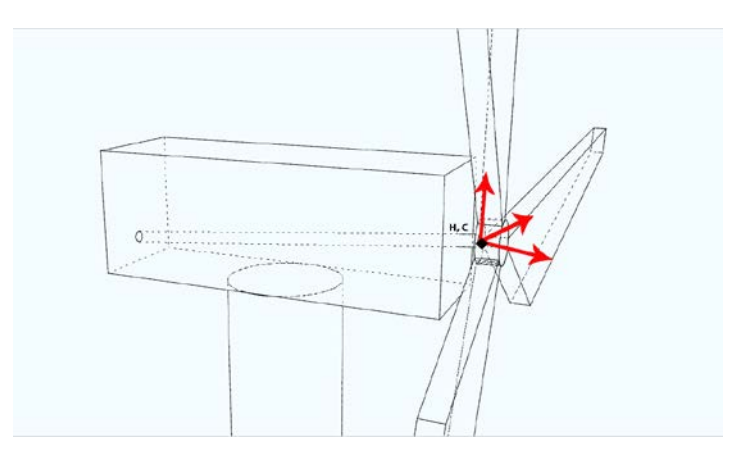

Figura 5: Sistema de coordenadas del núcleo y cono

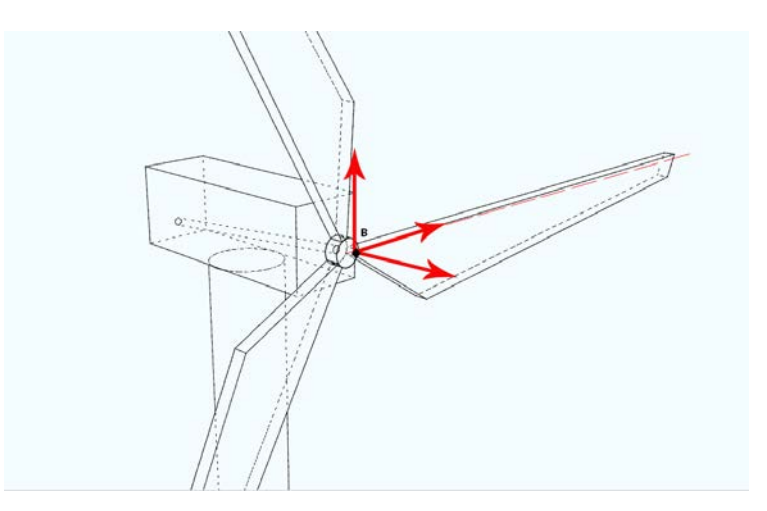

Figura 6: Sistema de coordenadas de las palas

Como se ha reflejado anteriormente, *FAST* emplea tanto elementos rígidos como elementos flexibles; entre estos últimos encontramos la torre o las palas. Cada uno de estos elementos es descrito a través de dos modos de deformación diferentes. En el caso de la torre se definen dos modos en sentido longitudinal ("fore – aft") y otros dos modos de lateral ("side to side"), expresados en ambos casos mediante polinomios de sexto grado. Por otro lado, para la palas del aerogenerador se definen de igual manera otros dos modos de deformación en el sentido del flap ("flapwise") y otro en el sentido del borde de salida ("edgewise") descritos también por polinomios de sexto grado.

Como ya se ha comentado anteriormente *FAST* emplea un modelo dinámico con 22 y 24 grados de libertad respectivamente, para modelar turbinas de 2 y 3 palas, que han quedado reflejados en las tablas 1 y 2. También se han señalado los diferentes sistemas de referencia empleados, sin embargo, no se ha reflejado el cambio de base para cada uno de los sistemas de referencia empleados en FAST [2] [3]. Así, aquellas magnitudes estacionarias; es decir, no dependientes del tiempo pueden ser trasladadas a cualquier sistema de referencia sin más que hacer un simple cambio de coordenadas:

Desde el sistema de coordenadas inercial a la parte alta de la torre

$$
\begin{Bmatrix} i_1 \\ i_2 \\ i_3 \end{Bmatrix} = \begin{bmatrix} cos(\theta_7) & -sin(\theta_7) & 0 \\ sin(\theta_7) \cdot cos(\theta_8) & cos(\theta_7) \cdot cos(\theta_8) & -sin(\theta_8) \\ sin(\theta_7) \cdot sin(\theta_7) & cos(\theta_7) \cdot sin(\theta_8) & cos(\theta_8) \end{bmatrix} \begin{Bmatrix} p_1 \\ p_2 \\ p_3 \end{Bmatrix}
$$
 (1)

Desde la parte alta de la torre a el punto de referencia para la guiñada

$$
\begin{Bmatrix} p_1 \\ p_2 \\ p_3 \end{Bmatrix} = \begin{bmatrix} cos(q_6) & 0 & sin(q_6) \\ 0 & 1 & 0 \\ -sin(q_6) & 0 & cos(q_6) \end{bmatrix} \begin{Bmatrix} n_1 \\ n_2 \\ n_3 \end{Bmatrix}
$$
 (2)

Desde el punto de referencia para la guiñada al punto de referencia para la inclinación (tilt)

$$
\begin{Bmatrix} n_1 \\ n_2 \\ n_3 \end{Bmatrix} = \begin{bmatrix} \cos(q_5) & -\sin(q_5) & 0 \\ \sin(q_5) & \cos(q_5) & 0 \\ 0 & 0 & 1 \end{bmatrix} \begin{Bmatrix} s_1 \\ s_2 \\ s_3 \end{Bmatrix}
$$
 (3)

Desde el punto definido para la inclinación al punto de referencia definido para el azimut

$$
\begin{Bmatrix} S_1 \\ S_2 \\ S_3 \end{Bmatrix} = \begin{bmatrix} 1 & 0 & 0 \\ 0 & \cos[q_4 + z(4)] & -\sin[q_4 + z(4)] \\ 0 & \sin[q_4 + z(4)] & \cos[q_4 + z(4)] \end{bmatrix} \begin{Bmatrix} e_1 \\ e_2 \\ e_3 \end{Bmatrix}
$$
 (4)

Desde el punto definido para el azimut al punto definido para el balanceo

$$
\begin{Bmatrix} e_1 \\ e_2 \\ e_3 \end{Bmatrix} = \begin{bmatrix} cos(q_3) & 0 & sin(q_3) \\ 0 & 1 & 0 \\ -sin(q_3) & 0 & cos(q_3) \end{bmatrix} \begin{Bmatrix} f_1 \\ f_2 \\ f_3 \end{Bmatrix}
$$
 (5)

Desde el punto definido para el balanceo al definido para la orientación del balanceo

$$
\begin{Bmatrix} f_1 \\ f_2 \\ f_3 \end{Bmatrix} = \begin{bmatrix} 1 & 0 & 0 \\ 0 & \cos(\delta_3) & -\sin(\delta_3) \\ 0 & \sin(\delta_3) & \cos(\delta_3) \end{bmatrix} \begin{Bmatrix} g_1 \\ g_2 \\ g_3 \end{Bmatrix}
$$
 (6)

Desde el punto definido para la orientación del balanceo al definido para el cono

$$
\begin{Bmatrix} g_1 \\ g_2 \\ g_3 \end{Bmatrix} = \begin{bmatrix} \cos(\beta) & 0 & \sin(\beta) \\ 0 & 1 & 0 \\ \sin(\beta) & 0 & \cos(\beta) \end{bmatrix} \begin{Bmatrix} c_1 \\ c_2 \\ c_3 \end{Bmatrix}
$$
 (7)

En las matrices de cambio de base anteriores aparecen nuevas variables angulares, las cuales no han sido definidas y que son mostradas en la tabla 3

| Variable Angular | Descripción                                         |  |
|------------------|-----------------------------------------------------|--|
| $\theta_1$       | Rotación longitudinal de la parte alta de la torre  |  |
| $\theta_{2}$     | Rotación lateral de la parte alta de la torre       |  |
| Z(4)             | Ángulo de compensación del azimut para la pala 1    |  |
| $\delta_3$       | Ángulo delta 3 (ángulo de orientación del balanceo) |  |
| $\beta_1$        | Ángulo de cono para la pala 1                       |  |
| $\beta_2$        | Ángulo de cono para la pala 2                       |  |
| $\beta_3$        | Ángulo de cono para la pala 3                       |  |
| $\theta_{s}(r)$  | Distribución del pre-ángulo de giro para cada pala  |  |
| $\theta_p$       | Ángulo de paso colectivo de la pala                 |  |

Tabla 3: Variables angulares empleadas en los modelos estructurales

Jonkman [2], apuntaba que la definición del ángulo de torsión estructural, no tenía una buena definición en las versiones anteriores de *FAST*, lo que conllevaba a una introducción de datos erróneos por parte de los usuarios, con el consecuente error en los datos de entrada a FAST.

En el código *FAST*, la parte correspondiente al fondo de la torre puede ser modelada como rígida, es decir como un empotramiento *Hs*, de manea que la parte flexible de la torre *H*  queda expresada como:

$$
H = H_s - Twr_{offset} - H_s \tag{8}
$$

donde *Hs* es la elevación del núcleo sobre la superficie de referencia y *Twroffset* es la distancia vertical entre el núcleo y la parte alta de la torre, asumiendo en ambos caso que las deflexiones de la torre y el balanceo de la torre son despreciables.

El código *FAST* [2] [3], expresan las deflexiones del extremo de la torre en ambos modos naturales, tanto longitudinales como laterales, como la suma total de los desplazamientos laterales y longitudinales de la torre,  $u_1 \vee u_2$  respectivamente:

$$
u_1 = q_7 + q_9 \tag{9}
$$

$$
u_2 = q_8 + q_{10} \tag{10}
$$

Puesto que las coordenadas generalizadas de las deflexiones de los extremos, tanto de la torre como de las palas, son funciones del tiempo también lo será los desplazamientos laterales y longitudinales de la parte alta de la torre.

*FAST* expresa aproximadamente las rotaciones del extremo de la torre, tanto longitudinal  $\theta_1$ como lateral  $\theta_2$ , mediante las siguientes expresiones:

$$
\theta_1 = -\left(\frac{d\phi_{1T}(h)}{dh}\Big|_{h=H} q_7 + \frac{d\phi_{1T}(h)}{dh}\Big|_{h=H} q_9\right) \tag{11}
$$

$$
\theta_2 = \left(\frac{d\phi_{1T}(h)}{dh}\Big|_{h=H} q_8 + \frac{d\phi_{1T}(h)}{dh}\Big|_{h=H} q_{10}\right) \tag{12}
$$

donde  $\phi_{1T}(h)$  y  $\phi_{2T}(h)$  son el primer y el segundo modo natural de deformación de la torre respectivamente. En estas expresiones anteriores, se asume además que las deflexiones en sentido longitudinal y lateral son independientes e idénticas en cada dirección. Por otro lado, el signo correspondiente a la primera expresión, es debido a que el desplazamiento positivo de la parte alta de la torre tiende a rotar sobre el eje negativo del sistema inercial *i3* (Véase la tabla 2).

De manera similar a la torre, la raíz de la pala puede ser considerada como rígida y por tanto un empotramiento, así, el radio del núcleo es expresado como *RH*. Por lo tanto, la parte flexible de la pala del aerogenerador viene expresada como:

$$
R_B = R - R_H \tag{13}
$$

donde *R* es e radio total de la pala del aerogenerador y *RB* la parte flexible de la pala.

Se supone además, que la deflexión de la parte flexible de la pala en sentido del flap local (fuera del plano del roto si el paso y la distribución torsional es igual a cero) y en el sentido del borde local (en el plano del roto si el paso y la distribución torsional es igual a cero) son independientes.

Debemos hacer notar que "local" en la dirección del flap y en la dirección del borde son únicas para cada elemento de pala y son definidas como la suma de la distribución angular de torsión  $\theta_{\mathcal{S}}(r)$  y el ángulo de paso colectivo. El código considera además que los modos naturales de deformación son independientes e idénticos para cada una de las palas.

Un método viable para definir la curvatura de cada una de las palas, es establecerla como combinación de la curvatura local de cada elemento en cada dirección ("flapwise" o "edgewise"). Asumiendo pues, que las deflexiones experimentadas por la pala son pequeñas, las curvaturas locales en la dirección del borde de ataque ("edgewise") y en la dirección del flap ("flapwise") a una distancia 'r' y un tiempo 't' para cada una de las palas[2:](#page-27-0)

$$
\begin{cases}\n\kappa_F(r,t) = q_1 \frac{d^2 \phi_{1BF}(r)}{dr^2} + q_{11} \frac{d^2 \phi_{2BF}(r)}{dr^2} & para la pala n^21 \\
\kappa_E(r,t) = q_{14} \frac{d^2 \phi_{1BE}(r)}{dr^2}\n\end{cases}
$$
\n(14)

<span id="page-27-0"></span><sup>2</sup> La curvatura de una curva y(x),  $\kappa(x)$  se define como:

$$
\kappa(x) = \frac{|d^2 y(x)|}{\left| \left\{ 1 + \left| \frac{dy(x)}{dx} \right| \right\} \right|^{3/2}}
$$

si suponemos que las deflexiones son pequeñas, es decir:

$$
\left.\frac{dy(x)}{dx}\right\vert \ll 1
$$

La curvatura queda expresada de la siguiente manera

$$
\kappa(x) = \left| \frac{d^2 y(x)}{dx^2} \right|_{\{1\}^{3/2}} = \left| \frac{d^2 y(x)}{dx^2} \right|_{\{x\}}^2
$$

$$
\begin{cases}\n\kappa_F(r,t) = q_2 \frac{d^2 \phi_{1BF}(r)}{dr^2} + q_{12} \frac{d^2 \phi_{2BF}(r)}{dr^2} & para la pala n^2 \n\end{cases}
$$
\n(15)\n
$$
\kappa_E(r,t) = q_{15} \frac{d^2 \phi_{1BE}(r)}{dr^2}
$$

$$
\begin{cases}\n\kappa_F(r,t) = q_3 \frac{d^2 \phi_{1BF}(r)}{dr^2} + q_{13} \frac{d^2 \phi_{2BF}(r)}{dr^2} & para la pala n^2 \cdot 3 \\
\kappa_E(r,t) = q_{16} \frac{d^2 \phi_{1BE}(r)}{dr^2} & para la pala n^2 \cdot 3\n\end{cases}
$$
\n(16)

donde  $\phi_{1BF}$  y  $\phi_{2BF}$  son el primer y el segundo modo natural de deformación de la pala del aerogenerador, respectivamente, en la dirección del flap; mientras que  $\phi_{1BE}$  es el primer modo de deformación natural en sentido del borde de ataque. En las expresiones anteriores, el radio de la parte flexible de la pala oscila desde *r* a *RB*.

Las curvaturas de cada pala en las direcciones fuera del plano (out of plane) y dentro del plano (in plane) a una distancia 'r', en un tiempo 't',  $\kappa_0(r, t)$  y  $\kappa_l(r, t)$ , viene dadas por<sup>3</sup>:

$$
\kappa_o(r,t) = \left[ q_1 \frac{d^2 \phi_{1BF}(r)}{dr^2} + q_{11} \frac{d^2 \phi_{2BF}(r)}{dr^2} \right] cos(\theta_s(r) + \theta_p) + \left[ q_{13} \frac{d^2 \phi_{1BE}(r)}{dr^2} \right] sin(\theta_s(r) + \theta_p)
$$
\n(17)

$$
\kappa_{I}(r,t) = \left[ q_{1} \frac{d^{2} \phi_{1BF}(r)}{dr^{2}} + q_{11} \frac{d^{2} \phi_{2BF}(r)}{dr^{2}} \right] sin(\theta_{S}(r) + \theta_{p}) + \left[ q_{13} \frac{d^{2} \phi_{1BE}(r)}{dr^{2}} \right] cos(\theta_{S}(r) + \theta_{p})
$$
\n(18)

de manera equivalente podemos expresar estas curvaturas como[4](#page-28-1):

$$
\kappa_o(r,t) = q_1 \frac{d^2 \phi_1(r)}{dr^2} + q_{11} \frac{d^2 \phi_2(r)}{dr^2} + q_{13} \frac{d^2 \phi_3(r)}{dr^2}
$$
(19)

$$
\kappa_1(r,t) = q_1 \frac{d^2 \psi_1(r)}{dr^2} + q_{11} \frac{d^2 \psi_2(r)}{dr^2} + q_{13} \frac{d^2 \psi_3(r)}{dr^2}
$$
 (20)

donde las funciones de torsión  $\phi_i(r)$   $y \psi_i(r)$  para i=1,2 y 3 son definidas como:

$$
\frac{d^2\phi_1(r)}{dr^2} = \left[\frac{d^2\phi_{1BF}(r)}{dr^2}\right]cos(\theta_s(r) + \theta_p)
$$
\n(21)

$$
\frac{d^2\phi_2(r)}{dr^2} = \left[\frac{d^2\phi_{2BF}(r)}{dr^2}\right]cos(\theta_s(r) + \theta_p)
$$
\n(22)

<span id="page-28-1"></span><span id="page-28-0"></span><sup>3</sup> Jonkman en su tesis (2003), indica que el ángulo de torsión  $\theta_s(r)$  definido en las versiones anteriores de FAST era de signo diferente debido a que Wilson (1999) tomó el sentido de la orientación de alguno de los sistemas coordenados diferentes a los interpretados por Jonkman. <sup>4</sup> Estas ecuaciones son las resultantes para la pala 1. De la misma manera quedarían expresadas las correspondientes a las palas 2 y 3.

**Trabajo Final de Periodo Formativo de Doctorado**

$$
\frac{d^2\phi_3(r)}{dr^2} = \left[\frac{d^2\phi_{1BE}(r)}{dr^2}\right]sin(\theta_s(r) + \theta_p)
$$
\n(23)

$$
\frac{d^2\psi_1(r)}{dr^2} = \left[\frac{d^2\phi_{1BF}(r)}{dr^2}\right]sin(\theta_s(r) + \theta_p)
$$
\n(24)

$$
\frac{d^2\psi_2(r)}{dr^2} = \left[\frac{d^2\phi_{2BF}(r)}{dr^2}\right]sin(\theta_s(r) + \theta_p)
$$
\n(25)

$$
\frac{d^2\psi_3(r)}{dr^2} = \left[\frac{d^2\phi_{1BE}(r)}{dr^2}\right]cos(\theta_s(r) + \theta_p)
$$
\n(26)

Las curvaturas presentadas anteriormente pueden ser integradas sobre el radio r para obtener las deflexiones de cada una de las palas en las direcciones dentro del plano y fuera del plano, para un tiempo t, es decir, *u(r,t)* y *v(r,t)* respectivamente. Así pues, integrando desde la raíz de la pala (0) hasta  $R_B = R - R_H$ , las deflexiones son:

$$
u(r,t) = \int_0^{R_B} \kappa_O(r,t) dr \tag{27}
$$

$$
v(r,t) = \int_0^{R_B} \kappa_I(r,t) dr \tag{28}
$$

o de manera equivalente:

$$
u(r,t) = q_1 \phi_1(r) + q_{11} \phi_2(r) + q_{13} \phi_3(r)
$$
 (29)

$$
u(r,t) = q_1 \psi_1(r) + q_{11} \psi_2(r) + q_{13} \psi_3(r)
$$
\n(30)

Por tanto, la deflexión axial combinada *w(r,t),* para la pala 1 (para las dos palas restantes, se procedería de igual manera), a lo largo del radio *r*, para un tiempo *t*, será:

$$
w(r,t) = \frac{1}{2} \int_0^r [(u'(r,t))^2 + (v'(r,t))^2] dr
$$
 (31)

La deflexión será definida de manera positiva a lo largo del eje *b3*.

Sustituyendo las ecuaciones 22 y 23, en la ecuación 24, se obtiene que:

$$
w(r,t) = \frac{1}{2} \left[ q_1^2 S_{11} + q_{11}^2 S_{22} + q_{13}^2 S_{33} + 2q_1 q_{11} S_{12} + 2q_{11} q_{13} S_{23} + 2q_1 q_{13} S_{13} \right] \tag{32}
$$

Así pues, generalizando para todas las palas tenemos que:

$$
w(r,t) = \frac{1}{2} \sum_{i=1}^{3} \sum_{j=1}^{3} S_{ij} q_i q_j
$$
 (33)

donde *Sij*

$$
S_{ij} = \int_0^r \left[ \phi'_{i} \phi'_{j} + \psi'_{i} \psi'_{j} \right]
$$
 (34)

Podemos definir por tanto la posición actual de un elemento de pala que se encuentra vibrando como:

$$
r^{HB} = u(r,t)h_1 + v(r,t)h_2 + [r + R_H - w(r,t)]h_3
$$
\n(35)

donde *rHB* es el vector de posición del elemento de pala, *h1, h2* y *h3*, son los vectores que indican la posición dentro, fuera del plano y perpendicular a ambos y *r* es la posición a lo largo de la pala no deformada.

#### **III.2.2. Deflexiones de pala y torre**

El modelo estructural empleado por *FAST* considera la torre y las palas del aerogenerador como un viga en voladizo flexible con distribución continua de masa y rigidez. Sin embargo, en teoría, tales cuerpos presentan infinitos grados de libertad, tantas como infinitas coordenadas son necesarias para definir el estado de cada uno de los puntos que componen dicho cuerpo. En la práctica, estos cuerpos son modelados como suma lineal de formas conocidas de los modos normales de vibración dominantes. Esta técnica es conocida como 'método de suma de modos normales' [16] reduciendo este número infinitos de grados de libertad a un número N de grados de libertad, eligiendo un número determinado de configuraciones deformadas, que representa las configuraciones de deformación más significativas de las estructuras.

En este método la deflexión perpendicular a biga no deformada, en cualquier instante y punto de la misma *u(z,t*), puede expresarse como el sumatorio de los modos normales de deformación  $\phi_a(z)$  y su coordenada generalizada,  $\phi_a(t)$  es decir, la solución aproximada esta basada en la separación de variables, la componente espacial esta separada de la componente temporal y así, la función continua puede expresarse como combinación lineal de funciones espaciales y temporales:

$$
u(z,t) = \sum_{a=1}^{N} \varphi_a(z) q_a(t) \tag{36}
$$

Este método es conocido también como el método de Rayleigh-Ritz<sup>[5](#page-30-0)</sup> [17].

Debe indicarse que las funciones  $\varphi_a(z)$ , se denominan funciones de Ritz las cuales deben de cumplir dos condiciones:

• Deben de verificar las condiciones de contorno y de desplazamiento en toda la frontera del sólido.

$$
\omega^2 = \frac{U_{max}}{T_{max}}
$$

Este método escoge una función para la deflexión, en dónde la energía cinética tiene el valor  $\omega^2 T_{max}$ .

<span id="page-30-0"></span> <sup>5</sup> El método de Rayleigh – Ritz permite obtener una aproximación a la frecuencia fundamental y a las formas normales de vibración. Este método parte de la función de Rayleigh:

• Deben ser funciones continuas y derivables en todo el dominio  $\omega$  y de un orden superior igual o superior a los operadores presentes en las ecuaciones.

Cada modo normal, además lleva asociado una frecuencia natural  $\omega_a$  y una fase  $\psi_a$ .

Cuando se escoge un modo de deformación normal o es conocido, se requieren *N*  parámetros para poder definir la deflexión en un instante de tiempo *t,* en un punto especificado del cuerpo flexible. Así, la deflexión lateral de la pala (considerando a esta un elemento flexible) podría ser definida usando N funciones de forma  $\varphi_h(z)$ , para cada modo:

$$
u(z,t) = \sum_{b=p}^{N+p-1} \varphi(z) C_b(t)
$$
 (37)

donde  $C_b(t)$  son las coordenadas generalizadas asociadas a las funciones  $\phi_b(z)$ . Así, estas funciones  $\phi_h(z)$  se las conoce como funciones de forma, donde el parámetro  $p$  es elegido por conveniencia.

En *FAST*, se asume que cada modo normal puede ser expresado mediante un polinomio. Las funciones de forma escogidas para los modos de deformación de torre y palas, son determinadas mediante polinomios de grado sexto de la forma:

$$
\varphi(z) = C_1 \cdot z + C_2 \cdot z^2 + C_3 \cdot z^3 + C_4 \cdot z^4 + C_5 \cdot z^5 + C_6 \cdot z^6 \tag{38}
$$

donde  $\varphi(z)$  es la función de forma, los coeficientes  $C_i$  desde  $i = 1, ... 6$  son los coeficientes del polinomio y '*z*' es la distancia adimensionalizada a lo largo de la viga [3]. Recodemos que además quedan fijados los valores en la raíz de la viga  $\varphi = 0$  ya que  $z = 0$ , y en el extremo de  $\ln \text{misma} \ \phi = 1 \ \text{y} \ \text{z} = 1.$ 

Usando la formulación de Lagrange para sistemas conservativos, las ecuaciones del movimiento para un sistema de *N* grados de libertad es equivalente a[6:](#page-31-0)

$$
\sum_{j=p}^{N+p-1} m_{ij} \ddot{c}_j(t) + \sum_{j=p}^{N+p-1} k_{ij} C_j(t) = 0 \qquad i = p, p+1, ..., N+p-1 \qquad (39)
$$

donde  $m_{ii}$  y  $k_{ii}$  representan masa y rigidez generalizadas.

Expresando estas en términos energéticos de energía cinética y potencial:

$$
T = \frac{1}{2} \sum_{i=p}^{N+p-1} \sum_{j=p}^{N+p-1} m_{ij} \dot{c}_i(t) \dot{c}_j(t)
$$
 (40)

$$
\frac{d}{dt}\left(\frac{\partial L}{\partial \dot{q}}\right) - \frac{\partial L}{\partial q} = 0
$$

<span id="page-31-0"></span> <sup>6</sup> Recordemos que el Lagrangiano de una función viene expresado como:

 $L = T - V$ Donde T es la energía cinética y V es la energía potencial. Recordemos también, que las ecuaciones de Lagrange para sistemas conservativos tienen la siguiente forma:

$$
V = \frac{1}{2} \sum_{i=p}^{N+p-1} \sum_{j=p}^{N+p-1} k_{ij} \, \dot{c}_i(t) \dot{c}_j(t) \tag{41}
$$

Cuando una viga vibra en un modo natural específico, es decir, *a = m*, se establece las siguientes condiciones:

$$
q_a(t) = \begin{cases} Q_a \sin(\omega_a t + \psi_a) & para \ a = m \\ 0 & en \ caso \ contrario \end{cases}
$$
 (42)

y

$$
c_b(t) = C_{m,b}q_m(t) \qquad b = p, p + 1, ..., N + p - 1 \qquad (43)
$$

donde  $Q_a$  es la amplitud de la deflexión de la viga.

Minimizando la función de Rayleigh y diferenciándola a través de cada una de las constantes  $c_i$ :

$$
\frac{\partial \omega^2}{\partial C_i} = \frac{\partial}{\partial C_i} \left( \frac{U_{max}}{T_{max}} \right) = \frac{T_{max} \frac{\partial U_{max}}{\partial C_i} - U_{max} \frac{\partial T_{max}}{\partial C_i}}{T_{max}^2} = 0 \tag{44}
$$

$$
T_{max} \frac{\partial U_{max}}{\partial C_i} - U_{max} \frac{\partial T_{max}}{\partial C_i} = \frac{\partial U_{max}}{\partial C_i} - \frac{U_{max}}{T_{max}} \frac{\partial T_{max}}{\partial C_i} = 0 \tag{45}
$$

Como  $\omega^2 = \frac{U_{max}}{T_{max}}$ , resulta:

$$
\frac{\partial}{\partial C_i} U_{max} - \omega^2 \frac{\partial}{\partial C_i} T_{max} = 0 \tag{46}
$$

Operando con las ecuaciones (33 y 34) resulta el siguiente sistema:

$$
\sum_{j=p}^{N+p-1} \left( -\omega^2 m_{ij} + k_{ij} \right) C_j = 0 \tag{47}
$$

que expresado en forma matricial:

$$
(-\omega^2[M] + [K])\{C\} = \{0\}
$$
\n(48)

donde *M* es la matriz de masa generalizada, *K* es la matriz de rigidez generalizada, *C* es el vector columna ( $N \times 1$ ), siendo los dos primeros de dimensión ( $N \times N$ ). Las *N* raíces del sistema,  $\omega_a^2$  son sus autovalores, siendo cada una el cuadrado de la frecuencia natural asociada al modo a.

El código *FAST* modela el aerogenerador como una viga en voladizo con un punto de masa concentrada en el extremo  $M_{top}$ , que resulta de la combinación de la masa de la góndola, asiento de la misma, núcleo y palas.

Así, Jonkman en su tesis, descompone la energía cinética de la torre como la suma de la energía cinética de la viga de masa distribuida y la energía cinética del extremo asociada al punto de masa:

$$
T_{torre} = T_{viga} + T_{extremo} \tag{49}
$$

Thomson y Dahlen, [16] desarrollaron una expresión para la energía cinética de una viga:

$$
T_{viga} = \frac{1}{2} \sum_{i=p}^{N+p-1} \sum_{j=p}^{N+p-1} \left( \int_0^H \mu_T(h) \varphi_i(h) \varphi_j(h) dh \right) \dot{c}_i(t) \dot{c}_j(t) \tag{50}
$$

donde  $\mu_T(h)$  es la distribución lineal de masa a lo largo de la torre.

Por otro lado, la energía cinética del punto de masa concentrado:

$$
T_{extremo} = \frac{1}{2} \sum_{i=p}^{N+p-1} \sum_{j=p}^{N+p-1} \left( M_{top}(H) \varphi_i(H) \varphi_j(H) \right) \dot{c}_i(t) \dot{c}_j(t) \tag{51}
$$

Como las funciones de forma tienen valor unidad en el extremo de la viga, resulta que la expresión anterior queda como:

$$
T_{extremo} = \frac{1}{2} \sum_{i=p}^{N+p-1} \sum_{j=p}^{N+p-1} M_{top} \dot{c}_i(t) \dot{c}_j(t)
$$
 (52)

La matriz de masa generalizada puede ser expresada entonces como:

$$
m_{ij} = M_{top} + \int_0^H \mu_T(h)\varphi_i(h)\varphi_j(h)dh \qquad (53)
$$

La energía potencial de la torre está asociada con la distribución de rigidez de la viga y otra componente asociada con el potencial gravitatorio.

$$
U = U_{viga} + U_{gravitationia}
$$
\n<sup>(54)</sup>

Al igual que en el caso de 40, Thomson y Dahlen desarrollaron la expresión de la energía potencial para una viga:

$$
U_{viga} = \frac{1}{2} \sum_{i=p}^{N+p-1} \sum_{j=p}^{N+p-1} \left( \int_0^H EI_T(h) \varphi''_i(h) \varphi''_j(h) dh \right) c_i(t) c_j(t)
$$
(55)

donde  $EI<sub>T</sub>(h)$  es la distribución de rigidez a lo largo de la viga, es decir, la torre del aerogenerador.

Por otro lado, la gravedad tiende a reducir la rigidez de la torre. Así, la energía potencial gravitatoria será producto de la masa concertada  $M_{top}$  en el extremo de la viga por la distancia, por la aceleración de la gravedad, por la deflexión en el extremo de la torre:

$$
U_{gravitationia} = -g \left[ M_{top} v(H, t) + \int_0^H \mu_T(h) v(h, t) dh \right]
$$
 (56)

donde *v(h,t*) es la deflexión axial de la viga en voladizo a una altura *h*, en un instante *t*.

Como siguiente paso, será necesario expresar esta energía potencial gravitatoria en función de las funciones de forma  $\varphi(h)$ . La deflexión axial esta relacionada directamente con la deflexión lateral de la torre. Las relaciones entre las deflexiones pueden obtenerse directamente sin más que observar el esquema de la figura 7:

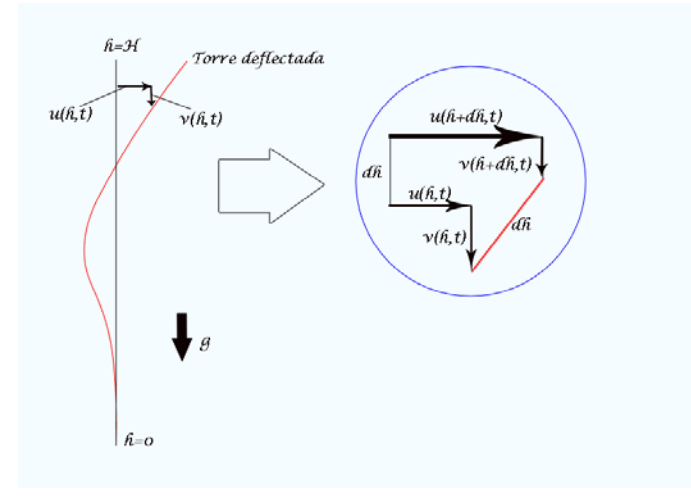

Figura 7: Deflexión de la torre

Usando las expansiones de Taylor de primer orden sobre la deflexión axial de la torre:

$$
u(h+dh,t) = u(h,t) + \frac{\partial u(h,t)}{\partial h}dh
$$
\n(57)

$$
v(h+dh,t) = v(h,t) + \frac{\partial v(h,t)}{\partial h}dh
$$
\n(58)

Aplicando además el teorema de Pitágoras:

$$
\left[\frac{\partial u(h,t)}{\partial h}\right]^2 + \left[\frac{\partial v(h,t)}{\partial h}\right]^2 = 2\frac{\partial v(h,t)}{\partial h}
$$
 (59)

Si consideramos que la deflexión lateral de la torre es tan pequeña que  $\frac{\partial u(h,t)}{\partial h} \ll 1$ y aplicamos la fórmula cuadrática a la ecuación anterior resulta que:

$$
\frac{\partial v(h,t)}{\partial h} = 2 - \frac{1}{2} \left[ \frac{\partial u(h,t)}{\partial h} \right]^2 \qquad \frac{\partial v(h,t)}{\partial h} = 2 + \frac{1}{2} \left[ \frac{\partial u(h,t)}{\partial h} \right]^2 \tag{60}
$$

Por otro lado, si se considera que la deflexión lateral es pequeña  $\frac{\partial u(n,t)}{\partial h} \ll 1$ , obtenemos otra solución válida:

$$
\frac{\partial v(h,t)}{\partial h} = \frac{1}{2} \left[ \frac{\partial u(h,t)}{\partial h} \right]^2 \tag{61}
$$

Integrando esta expresión a lo largo de la parte flexible de la torre (*h*):

$$
v(h,t) = \int_0^h \frac{1}{2} \left[ \frac{\partial u(h,t)}{\partial h} \right]^2 dh \tag{62}
$$

Como bien se ha presentado anteriormente, la deflexión axial tiene la siguiente expresión:

$$
u(z,t) = \sum_{b=p}^{N+p-1} \varphi_b(z) C_b(t)
$$
 (63)

Operando y sustituyendo en la expresión (50), resulta:

$$
v(h,t) = \frac{1}{2} \sum_{i=p}^{N+p-1} \sum_{j=p}^{N+p-1} \left[ \int_0^h \frac{1}{2} \frac{\varphi_i(h)}{dh} \frac{\varphi_j(h)}{dh} dh \right] c_i(t) c_j(t)
$$
 (64)

Así ya, resulta posible tener la expresión de la energía potencial gravitatoria en función de la deflexión lateral de la torre:

$$
U_{grav} = -g \frac{1}{2} \sum_{i=p}^{N+p-1} \sum_{j=p}^{N+p-1} \left[ M_{top} \int_0^H \frac{1}{2} \frac{\varphi_i(h)}{dh} \frac{\varphi_j(h)}{dh} dh \right. \\
\left. + \int_0^H \mu_T \left( \int_0^h \frac{1}{2} \frac{\varphi_i(h)}{dh} \frac{\varphi_j(h)}{dh} dh \right) dh \right] c_i(t) c_j(t)
$$
\n(65)

Por tanto, la rigidez generalizada de la torre será:

$$
k_{ij} = \int_0^H E I_t(h) \frac{d^2 \varphi_i(h)}{dh^2} \frac{d^2 \varphi_j(h)}{dh^2} dh - g \int_0^H \left[ M_{top} + \int_0^H \mu_T(h) dh \right] \frac{\varphi_i(h)}{dh} \frac{\varphi_j(h)}{dh} dh \tag{66}
$$

El código *FAST* modela cada una de las palas del aerogenerador como una viga en voladizo y rotatoria, con un punto de masa concentrada en el extremo  $M_{tip}$ , que representa el freno aerodinámico.

Para poder calcular la matriz de masa generalizada  $m_{ij}$  y la matriz de rigidez generalizada  $k_{ii}$ , se asumirá que las palas giran con una velocidad de rotación  $\Omega$  perpendicular a la pala y por lo tanto no existen movimientos de balanceo ni ángulo de cono  $\beta$ 7. Además el código asume que la pala deflecta en las direcciones del flap ("flapwise") y en la direcciones del borde de ataque ("edgewise") de manera independiente.

<sup>7</sup> Jonkman en su tesis apunta a la necesidad de incorporar este ángulo de cono β a los cálculos, puesto que cuando éste es pequeño, el error es despreciable, sin embargo, para ángulos mayores ya no lo es.

La energía cinética de las palas del aerogenerador dentro del marco de rotación tienen idéntica forma a la presentada por la torre, ya que la rotación de las palas no contribuye a la energía cinética en el marco de referencia global. Por lo tanto, la matriz de masa  $m_{ii}$ generalizada será:

$$
m_{ij} = M_{tip} + \int_0^{R_B} \mu_B(r) \varphi_i(r) \varphi_j(r) dr \qquad (67)
$$

donde '*r*' es el radio de la pala y  $\mu(r)$  es la distribución de masa a lo largo de la misma.

Para la determinación de la matriz de rigidez generalizada, será necesario conocer la energía potencial de cada pala. Para la determinación de la misma, el código FAST, considera la potencial almacenada por la viga y la resultante de la rotación<sup>[8](#page-36-0)</sup>:

$$
U = U_{pala} + U_{rotación}
$$
 (68)

Debemos de notar que la energía potencial asociada a la pala  $U_{\text{pala}}$  tiene la misma expresión que la correspondiente a la torre (45). Por otro lado, la energía potencial asociada a la rotación del elemento pala será el resultado del producto de las fuerzas centrífugas por la distancia en la cual actúan estas. Además, estas fuerzas centrífugas tienden a incrementar la rigidez del elemento pala.

$$
U_{rotación} = \Omega \left[ M_{tip} \cdot R \cdot v(R_B, t) + \int_0^{R_B} \mu_B(r)(R_B + r)v(r, t) dr \right]
$$
 (69)

Esta expresión asume que las fuerzas centrífugas no cambian cuando el elemento pala deflecta. Sin embargo, lo técnicamente correcto sería que las fuerzas centrífugas fueran función de la deflexión de las palas<sup>[9](#page-36-1)</sup>, aunque el análisis consecuente de esta inclusión resultaría bastante complicado. Así pues, con objeto de facilitar el análisis y la obtención de la rigidez generalizada de la pala, se obvia este efecto en las fuerzas centrífugas.

Procediendo de la misma forma que en el caso de la torre (Ver figura 7 y pasos siguientes) resulta que:

$$
U_{rot} = \frac{1}{2} \Omega^2 \sum_{i=p}^{N+p-1} \sum_{j=p}^{N+p-1} \left[ M_{tip} R \int_0^{R_B} \frac{\varphi_i(r)}{dr} \frac{\varphi_j(r)}{dr} dr + \int_0^{R_B} \mu_B(r) (R_B + r) \left( \int_0^r \frac{\varphi_i(r)}{dr} \frac{\varphi_j(r)}{dr} dr \right) dr \right] c_i(t) c_j(t)
$$
\n(70)

Finalmente, operando, la rigidez generalizada de cada uno de los elementos de pala será:

<span id="page-36-1"></span><span id="page-36-0"></span> <sup>8</sup> Wilson (1999) y Jonkman (2003) consideran que la energía potencial debido al campo gravitatorio resulta despreciable; sin embargo, en aerogeneradores, de grandes dimensiones esta consideración no es correcta, `pues las variaciones en altura pueden superar los 100 metros. <sup>9</sup> Actualmente, en los aerogeneradores de grandes dimensiones, la deflexión de las palas puede llegar a ser muy grande, llegando en ocasiones a interferir con la torre.

$$
k_{ij} = \int_0^{R_B} \frac{d^2 \varphi_i(r)}{dr^2} \frac{d^2 \varphi_j(r)}{dr^2} dr + \Omega \int_0^{R_B} \left[ M_{tip} R + \int_0^{R_B} \mu_B(r) (R_B + r) dr \right] \frac{\varphi_i(r)}{dr} \frac{\varphi_j(r)}{dr} dr \tag{71}
$$

La distribución general de rigidez en cada elemento de pala será por lo general mayor en el sentido del borde de ataque que en el sentido del flap.

#### **III.2.3. Ecuaciones cinemáticas de torre y palas**

El siguiente paso para tener una caracterización completa del aerogenerador, es conveniente estudiar la cinemática del problema que rodea al modelo implementado por *FAST* (Véase la figura 8).

El código *FAST* aplica el 'teorema de adición de velocidades angulares para determina la velocidad angular del núcleo del aerogenerador dentro de referencia inercial *<sup>I</sup>* <sup>ω</sup>*<sup>H</sup>*:

$$
{}^{I}\omega^{H} = {}^{I}\omega^{P} + {}^{P}\omega^{N} + {}^{N}\omega^{S} + {}^{S}\omega^{H}
$$
 (72)

donde *<sup>I</sup>* <sup>ω</sup>*<sup>p</sup>* es la velocidad angular de la parte alta de la torre dentro del sistema de referencia inercial, *<sup>P</sup>*ω*<sup>N</sup>* es la velocidad angular de la góndola teniendo como referencia la base de la parte alta de la torre, *<sup>N</sup>*ω*<sup>S</sup>* es la velocidad angular del eje de baja velocidad teniendo como sistema de referencia la góndola y *<sup>S</sup>*ω*<sup>H</sup>* es la velocidad angular del núcleo dentro del sistema de referencia del eje de baja velocidad.

Cada una de estas velocidades angulares puede ser expresada como función de los grados de libertad presentes en los modelos de aerogenerador implementados en *FAST*:

$$
{}^{I}\omega^{P} = \dot{\theta}_{2}i_{1} + \dot{\theta}_{1}i_{3} \tag{73}
$$

$$
{}^{P}\omega^{N} = \dot{q}_{5}n_{2} + \dot{q}_{6}n_{3}
$$
 (74)

$$
{}^{N}\omega^{S} = \dot{q}_{4} s_{1} \tag{75}
$$

$$
{}^{S}\omega^{H} = \dot{q}_{3}a_{2} \tag{76}
$$

Sustituyendo las expresiones anteriores en (60), resulta:

$$
{}^{l}\omega^{H} = \dot{\theta}_{2}\dot{i}_{1} + \dot{\theta}_{1}\dot{i}_{3} + \dot{q}_{5}n_{2} + \dot{q}_{6}n_{3} + \dot{q}_{4}s_{1} + \dot{q}_{3}a_{2}
$$
\n(77)

Así determinamos la velocidad angular del núcleo como combinación lineal de algunos de los grados de libertad del sistema.

Por otro lado, la velocidad axial de la deflexión de la torre la consideramos despreciable, la velocidad de la parte alta de la torre en el marco de referencia inercial *<sup>I</sup> vP* será:

$$
{}^{I}v^{P} = \dot{u}_{7}\dot{i}_{1} + \dot{u}_{8}\dot{i}_{3}
$$
 (78)

La velocidad de un punto *A* cualquiera de la torre en el sistema de coordenadas inercial vendrá dada por la siguiente expresión:

$$
{}^{I}v^{P} = [\dot{q}_{7}\phi_{1T}(h) + \dot{q}_{9}\phi_{2T}(h)]i_{1} + [\dot{q}_{8}\phi_{1T}(h) + \dot{q}_{10}\phi_{2T}(h)]i_{3}
$$
(79)

donde '*h*' es la elevación a lo largo de la torre desde el origen del sistema de referencia inercial.

La velocidad del centro de masas de la góndola (*D*) en el marco de referencia inercial *I vD*:

$$
{}^{I}\mathcal{v}^{D} = {}^{I}\mathcal{v}^{P} + {}^{I}\omega^{N} \times r^{PN}
$$
 (80)

donde *<sup>I</sup>* <sup>ω</sup>*<sup>N</sup>* es la velocidad angular de la góndola en el sistema de referencia inercial.

La velocidad de los puntos intersección de los ejes de los elementos pala (*B*) y del centro de gravedad del núcleo expresado en el sistema de referencia inercial resulta:

$$
{}^{I}\mathbf{v}^{B} = {}^{I}\mathbf{v}^{C} + {}^{I}\omega^{N} \times r^{CB}
$$
\n(81)

$$
{}^{I}\mathcal{v}^{CN} = {}^{I}\mathcal{v}^{C} + {}^{I}\omega^{N} \times r^{CCN} \tag{82}
$$

donde *<sup>I</sup> vC* es la velocidad axial del cierre del núcleo (buje) en el marco de referencia inercial.

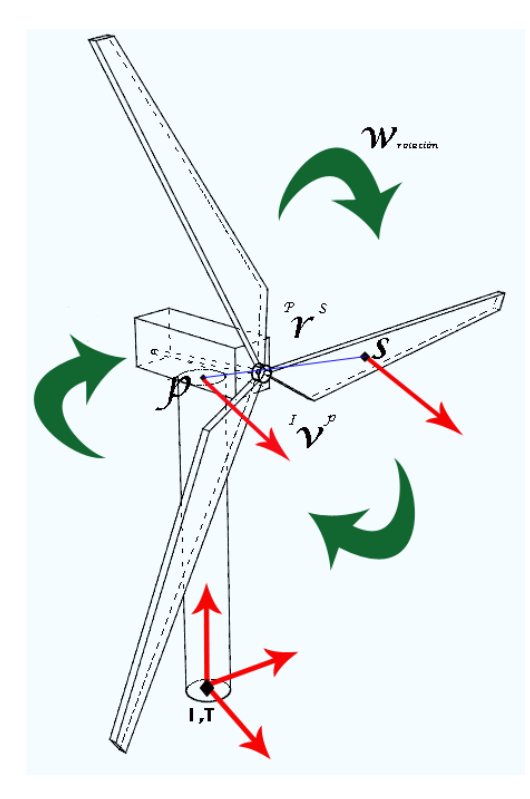

Figura 8: Velocidad axial de un punto de la pala

La velocidad axial de cualquier punto (*Pp*) de la pala del aerogenerador puede expresarse como:

$$
{}^{I}v^{Pp} = {}^{I}v^{B} + {}^{N}v^{Pp} + {}^{I}\omega^{N} \times r^{BPP}
$$
 (83)

Observando las expresiones anteriores, la velocidad axial de cualquier punto '*X*' del aerogenerador en el sistema de referencia inercial podrá expresarse como:

$$
{}^{I}\mathbf{v}^{X} = \left(\sum_{i=1}^{N} {}^{I}\mathbf{v}_{i}^{X} \dot{q}_{i}\right) + {}^{I}\mathbf{v}_{t}^{X}
$$
 (84)

donde '*N*' son los grados de libertad del sistema, que dependerán del tipo de aerogenerador (2 o 3 palas), *<sup>I</sup> vi <sup>X</sup>* es la velocidad parcial asociada al punto *X* en coordenadas generalizadas y *<sup>I</sup> vt <sup>X</sup>* son los términos que no son de esta forma.

De la misma manera podemos expresar la velocidad angular de cualquier punto '*X*' respecto del sistema de referencia inercial *<sup>I</sup>* <sup>ω</sup>*<sup>X</sup>*:

$$
{}^{I}\omega^{X} = \left(\sum_{i=1}^{N} {}^{I}\omega_{i}^{X} \dot{q}_{i}\right) + {}^{I}\omega_{t}^{X}
$$
\n(85)

Por último, para tener una descripción completa de la cinemática del aerogenerador, es necesario encontrar las aceleraciones del sistema modelado. Así si diferenciamos la expresión (72) podemos obtener las aceleraciones del sistema:

$$
{}^{I}a^{X} = \left(\sum_{i=1}^{N} {}^{I}a_{i}^{X} \ddot{q}_{i}\right) + {}^{I}a_{t}^{X}
$$
 (86)

donde

$$
{}^{I}a_{t}^{X} = \left[\sum_{i=1}^{N} \frac{d}{dt} \left( \left| {}^{I}v_{i}^{X} \right) \dot{q}_{i} \right] + \frac{d}{dt} \left( \left| {}^{I}a_{t}^{X} \right) \right]
$$
(87)

#### **III.2.4. Dinámica del modelo empleado en FAST: las ecuaciones de Kane**

La dinámica de los modelos empleados en FAST, emplea las ecuaciones desarrolladas por Kane en su obra [14] para sistemas holonómicos<sup>[10](#page-39-0)</sup>.

El método de Kane [13] [18] [19], nos permite emplazar las ecuaciones de la dinámica que describe el movimiento de los sistemas modelados en FAST en función del tiempo.

Así, si existen *N* sistemas de referencia cualquier sistema *S* holonómico con p grados de libertad en *N*, las fuerzas generalizadas activas  $\bm{F_r}$  y las fuerzas de inercia generalizadas  $\bm{F_r^*}$ cumplen la siguiente relación:

$$
F_r + F_r^* = 0 \quad para \quad r = 1, 2, ..., p \tag{88}
$$

<span id="page-39-0"></span><sup>10</sup> Un sistema es holonómico si todas sus restricciones son holonómicas; es decir:

Toda configuración posible del sistema satisface una ecuación del tipo  $\phi(x,t) = 0$ .

<sup>•</sup> Para cualquier desplazamiento virtual compatible, el trabajo efectuado por las reacciones es nulo.

Kane describe las fuerzas generalizadas activas actuando en un sistema *S* en un punto *A* del mismo mediante la siguiente expresión:

$$
F_r \triangleq \sum_{i=1}^{\nu} \, ^{l} v_r^{X_i} \cdot (R^{X_i}) \tag{89}
$$

donde  ${}^{I}\mathcal{v}_r{}^{X_i}$  es la velocidad parcial asociada a la partícula  $X_i$  y  $R^{X_i}$  es la resultante de todas las fuerzas aplicadas sobre la partícula  $X_i$ .

La resultante de todas estas fuerzas generalizadas actuando sobre el aerogenerador puede descomponerse en: fuerzas aerodinámicas, fuerzas elásticas sobre la torre, palas y eje de transmisión, fuerzas elásticas provenientes del mecanismo de guiñada y cabeceo de la góndola, fuerzas gravitacionales, fuerzas del generador y fuerzas de amortiguamiento.

$$
F_r = F_r|_{Aero.} + F_r|_{elásticas} + F_r|_{grav.} + F_r|_{gen.} + F_r|_{amort.}
$$
\n(90)

FAST emplea además una formulación alternativa para la obtención de las fuerzas elásticas generalizadas sobre torre y palas:

$$
F_r = \frac{\partial U}{\partial q_r} \qquad para \ r = 1, 2, ..., N \; gdl. \tag{91}
$$

donde *U* es la energía potencial, expresada como:

$$
U = \frac{1}{2} \sum_{i=1}^{N} \sum_{j=1}^{N} k_{ij} q_i(t) q_j(t)
$$
 (92)

Las fuerzas de amortiguamiento resultantes de los modelos empleados en *FAST* emplean la técnica de Rayleigh, necesitando por ello los porcentajes de amortiguamiento que serán dadas en los archivos de entrada a *FAST*. La flexibilidad del eje de transmisión es modelada como un muelle y un amortiguamiento viscoso. La flexibilidad del sistema de giro de la góndola es modelada de la misma manera, mientras que el sistema de balanceo (*teetering*) emplea la constante de Coulomb, un muelle no lineal y un amortiguamiento viscoso.

Por otro lado, las fuerzas de inercia generalizadas son descritas mediante las siguientes expresiones:

$$
F_r \triangleq \sum_{i=1}^{v} {}^{l} v_r^{X_i} \cdot (R^*)
$$
 (93)

Al igual que las fuerzas activas generalizadas  $\mathbf{v_r}^{X_i}$  es la velocidad parcial asociada a la partícula  $X_i$  y  $R^*$  es la resultante de todas las fuerzas de inercia aplicadas sobre la partícula  $X_i$ .

$$
R^* \triangleq -m_{X_i} \cdot \, ^I a^{X_i} \tag{94}
$$

donde  $\bm{m}_{X_{\bm{i}}}$  es la masa de la partícula  $X_{\bm{i}}$  y  $^{-1}\bm{a}^{X_{\bm{i}}}$  es la aceleración de la partícula  $X_{\bm{i}}.$ 

Si en lugar de partículas tenemos cuerpos rígidos, como ocurre en los modelos empleados por *FAST*, resulta que las fuerzas de inercia generalizadas pueden ponerse en términos de velocidades angulares y momentos angulares:

$$
F_r^* = \sum_{i=1}^B l_{v_r}^{X_i} \cdot (R^*) + l_{\omega_r}^{X_i} \cdot T^* \quad desde \, r = 1, \dots, n \tag{95}
$$

donde  $\iota^{i} \omega_r^{x_i}$  es la velocidad angular asociada al cuerpo rígido  $X_i$  y  $T^*$  es el momento angular del cuerpo rígido  $X_{i}$ , que puede expresarse como:

$$
T^* = -\,^I \alpha^{X_i} \cdot \,^I I^{X_i} + \,^I \omega^{X_i} \times \,^I I^{X_i} \tag{96}
$$

 $\alpha^{x_i}$  y  $\alpha^{x_i}$  son la aceleración y velocidad angular del cuerpo rígido  $X_i$  en el sistema de referencia inercial, mientras que  $I^{X_i}$  es el momento de inercia del cuerpo  $X_i$  alrededor de su centro de gravedad en el sistema de coordenadas inercial.

#### **III.2.5. La linearización del sistema**

El código *FAST* tiene la capacidad de extraer la representación linearizada del sistema aeroelástico completo. Esta característica de *FAST* viene dada a través del código *SymDyn* (*Symbolics Dynamics*) [8] [20] [21] orientada al control de turbinas de eje horizontal (*HAWT horizontal axis wind turbine*).

El proceso de linearizarización del sistema consta de dos pasos: el primero la determinación de un punto de operación<sup>[11](#page-41-0)</sup> estacionario para después linearizar el sistema sobre este punto de operación.

Las rutinas de linearización pueden ser usadas para desarrollar modelos de primer linearizados del sistema aeroelástico no lineal. El sistema no lineal modelado por *FAST* puede ser expresado como:

$$
M(q, u, t)\ddot{q} + f(q, \dot{q}, u, u_d, t) = 0 \tag{97}
$$

<span id="page-41-0"></span><sup>11</sup> Un punto de operación del sistema es un conjunto de valores relativos a los GDL del sistema como el desplazamiento, velocidad, aceleraciones…

**Trabajo Final de Periodo Formativo de Doctorado**

## **IV LOGNOTER**

### **IV.1. Aspectos básicos de Lognoter**

#### **IV.1.1. Introducción**

El imparable avance actual del conocimiento obliga a científicos y empresas a una gestión del mismo para mejorar la eficiencia, uso y almacenamiento del conocimiento. Pero ¿qué es esa "Gestión del Conocimiento"? Así, se define la Gestión del conocimiento como la gestión de los activos intangibles que generan valor para una organización. La mayoría de estos intangibles son procesos relacionados con la captación, generación, estructuración y transmisión de conocimiento.

Como necesidad en la "*Gestión del Conocimiento*" surgió *Lognoter*[12](#page-43-0), como herramienta eficiente en el manejo de información y tratamiento de información. *Lognoter* [22] es un software de libre uso, desarrollado por la empresa *CompassIS* que puede clasificarse como una herramienta informática destinada a la "*Gestión del conocimiento y de información*" de diversa índole en ingeniería u otros campos. El usuario del programa tiene la capacidad de manejar esta información, almacenándola en bases de datos o en una disposición flexible de páginas mediante diferentes estándares.

*Lognoter* dispone de todas las capacidades típicas de un programa normal, como: copiar y pegar, arrastrar, acceso a base de datos... Tiene la posibilidad del trabajo colaborativo, permitiendo la gestión de accesos, encriptación de bases de datos, control de versiones, sincronización, servidor web... Además, *Lognoter* es una plataforma programable y abierta que hacen que sus capacidades y recursos sean inagotables, destinándose así a innumerables usos.

Este programa permite la gestión de información personal de un proyecto (Lognoter PIM), como toma de datos, almacenamiento de datos, herramientas de cálculo. Posee herramientas de trabajo corporativo (*Lognoter Corporativo*) para la realización de proyectos en ingeniería. Además es una potente plataforma para el desarrollo y comercialización de potentes formularios e interfaces de usuario (*Lognoter Forms*), permitiendo además la gestión de páginas web, la gestión económica de proyectos y creación automatizada de informes. Esta última capacidad será discutida en la siguiente sección ya que, mediante *Lognoter Forms* se ha desarrollado la herramienta *FAST Lognoter*.

#### **IV.1.2. Características de Lognoter Forms**

Los formularios *Lognoter* son una herramienta destinada a la sustitución de las tradicionales hojas de cálculo. *Lognoter* presenta entre otras capacidades las siguientes:

- o Inserción de tablas e imágenes
- o Almacenamiento en bases de datos (*SQlite*) e incrustación de enlaces
- o Vista adaptada
- o Copias de seguridad
- o Encriptación de bases de datos y páginas
- o Herramientas de dibujo y creación de gráficos
- o Capacidades de importación/exportación

<span id="page-43-0"></span><sup>12</sup> La web 'www.lognoter.com' contiene información adicional sobre Lognoter, pudiendo además realizar la descarga del mismo.

- o Herramientas matemáticas
- o Herramientas de traducción
- o Sincronización
- o Capacidades avanzadas (edición por código XML y programación Tcl/Tk)
- o Facilidad de organización y navegación por páginas
- o Creación de interfaz propio

Todas estas capacidades hacen de *Lognoter* la herramienta adecuada para la creación de formularios personalizados e interfaces (Véase la figura 9). Permite una auditoria clara y rápida del formulario pudiendo visualizar las operaciones de manera completa. Incorpora la posibilidad de ayuda interactiva, con lo que el usuario adquiere de manera más rápida la compresión de la interfaz/formulario. Permiten la ordenación de normativa de manera más clara y aplicación de la misma de manera directa, ya que información y formularios se encuentran integrados dentro de la misma plataforma. Como ejemplo de lo comentado anteriormente podemos mencionar los formularios: 'Eurocode 3', formulario destinado al cálculo de estructuras de acero; 'Delft´s Method', formulario destinado al cálculo de la resistencia al avance de embarcaciones de vela; 'Holtrop & Mennen´s Method', formulario para el cálculo de la resistencia al avance de buques de carácter general... Así, todos estos formularios quedan recogidos en la web *Lognoter Forms* facilitando el acceso a los mismos.

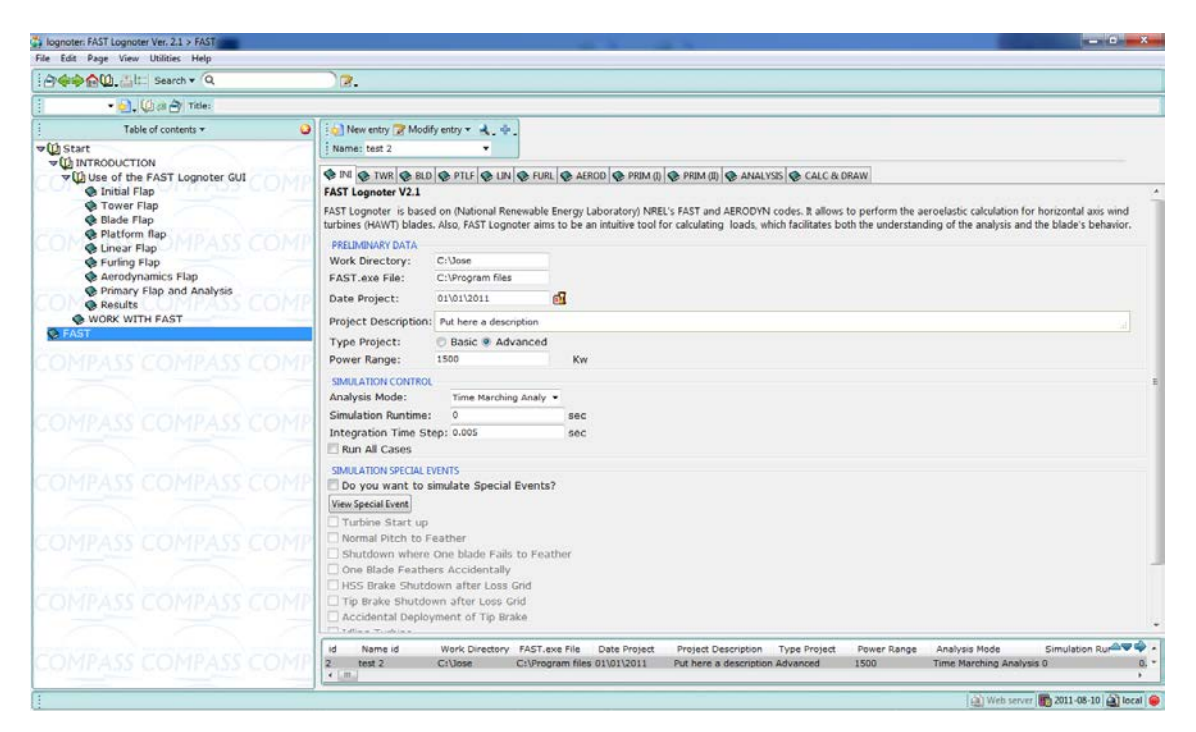

Figura 9: Vista general de la interfaz FAST Lognoter

Los formularios *Lognoter* se encuentran además dentro del proyecto *Lognoter Forms*. *Lognoter Forms* es una web basada en el concepto 'wiki' cuyo objetivo principal es la creación de un sitio web de intercambio de formularios y prontuarios, herramientas adicionales a *Lognoter*, experiencias, procedimientos, ayudas... entre desarrolladores y usuarios de los mismos, en búsqueda de un portal de intercambio de conocimiento en ingeniería.

Mediante la web, los usuarios podrán descargar gratuitamente los formularios pre diseñados, consultar y proponer dudas o estar en contacto con otros usuarios de los mismos.

Por otro lado, los desarrolladores de formularios e interfaces podrán poner a disposición de los usuarios sus nuevos formularios o descargar nuevos complementos que amplíen las capacidades de los mismos.

Por todas y cada una de las capacidades enumeradas anteriormente, se ha optado por esta plataforma para la creación de una interfaz (*GUI Graphical User Interface*) para *FAST*, pues resultaba una necesidad demandada dentro del contexto actual de las energías renovables, en particular, las generadas por el viento.

**Trabajo Final de Periodo Formativo de Doctorado**

## **V FAST LOGNOTER: INTEGRACIÓN DE HERRAMIENTAS**

## **V.1. FAST Lognoter**

#### **V.1.1. Introducción**

*FAST Lognoter* es una herramienta creada para dotar a *FAST* de una interfaz consistente y facilitar su uso a posibles nuevos usuarios, así como a los ya existentes. Como ya mencionamos en los primeros capítulos la elección de *FAST* se debe fundamentalmente a que resulta una poderosa herramienta con numerosas capacidades, certificada además por *Germanischer Lloyd* [7].

El desarrollo de *FAST Lognoter* es el primer paso de un proyecto para desarrollar diferentes utilidades de evaluación en las fases iniciales de proyecto de aerogeneradores marinos. Esta herramienta formará parte de un "set" de utilidades que permitirán: evaluar las cargas de viento, la fatiga, turbulencia, cargas de oleaje y análisis del comportamiento de estructuras de aerogeneradores marinos de diferente tipo.

Además como ya se ha remarcado anteriormente, todas estas utilidades y herramientas estarán a disposición de los usuarios gratuitamente en la página web Lognoter Forms, facilitando con ello su acceso y difusión.

La interfaz de usuario de *FAST Lognoter* está distribuida en pestañas, cada una de ellas concernientes a los archivos de entrada necesarios para la realización de los cálculos con el código *FAST*. Estos archivos de entrada constituyen una de las grandes dificultades que presenta FAST, pues la creación de los mismos resulta tediosa y de una alta complejidad, requiriendo grandes conocimientos en el tema. Así pues, *FAST Lognoter* establece un puente para obtención y preparación de estos archivos de entrada a *FAST*, efectuar la ejecución del código, representación los resultados y organización de la información concerniente a cada problema estudiado (Véase la figura 10).

*FAST Lognoter* provee una interfaz adecuada adicionando nuevas capacidades a *FAST*, como por ejemplo, la posibilidad de representar las series temporales de datos resultantes del cálculo. Además, facilita enormemente la creación de los archivos de entrada al código.

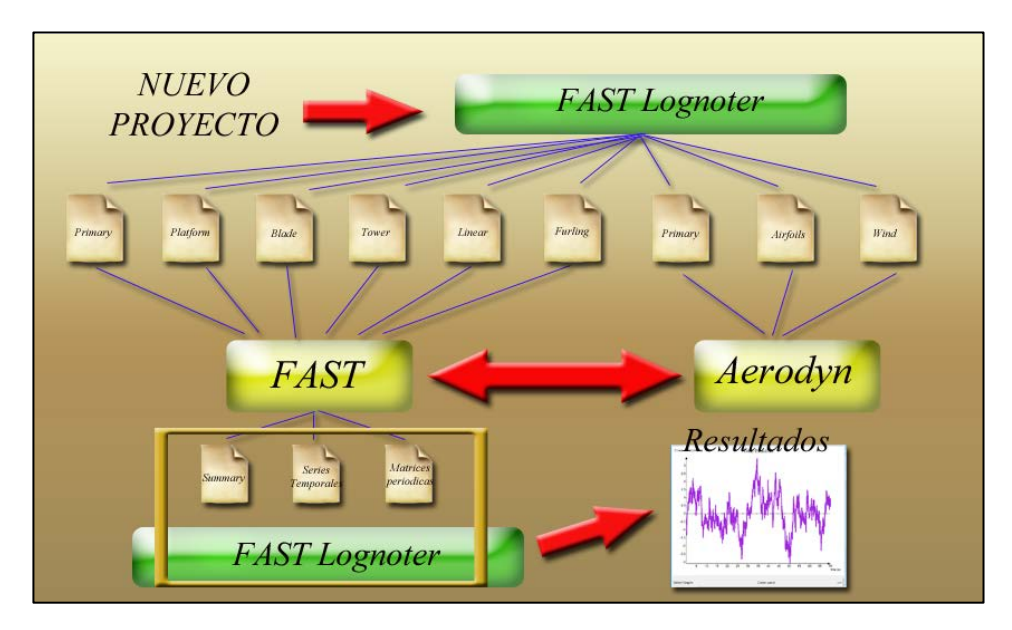

Figura 10: Esquema de funcionamiento de la interfaz

Esta interfaz gráfica (*GUI Graphical User interface*) de usuarios, ha sido realizada empleando capacidades avanzadas de Lognoter, empleando para ello programación Tcl/Tk (*Tool Command Language*) [23] [24] y *XML* (*Extensible Markup Language*) [25], estableciendo las ventanas, pestañas y tablas necesaria para la entrada de todos los parámetros a *FAST*. Notemos que la dificultad de *FAST* radica, en el control de todos los parámetros concernientes al proyecto pues *FAST* necesita de más de 300 parámetros de entrada, cada uno de ellos con su función y necesidad específica en el proyecto de un nuevo aerogenerador tanto en tierra como en alta mar.

Como ya hemos comentado, *FAST Lognoter* ha sido diseñado atendiendo a esta necesidad de clasificación de parámetros y archivos de entrada (Véase la figura 11), los cuales, se clasifica en: torre (*Tower input file*), pala (*Blade input file*), plataforma (*Platform input file*), linearización (Linear input file), sistema enrollador (Furling input file), aerodinámica (*Aerodyn input file y Wind input file*) y entradas primarias (*Primary input file*).

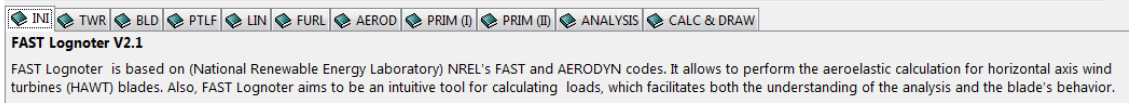

Figura 11: Pestañas en FAST Lognoter

*Para facilitar la labor de creación de un nuevo proyecto FAST Lognoter* incluye una serie predefinida de casos de manera que el usuario pueda realizar proyectos empleando estos tipos de turbina predefinidos desde potencias de 20 KW hasta los 5 MW tanto en tierra como el alta mar: *SWRT* (10 Kw, Onshore), *UAE* (20 Kw, Onshore), *AOC* (50 Kw, Onshore), AWT (175 Kw, Onshore), *WP* (1,5 Mw, Onshore), Onshore (5 Mw), Monopilotada (5 Mw , Offshore), *TLP* (5 Mw, Tension Leg Platform - Offshore), Semisumergible (5 Mw, Offshore), *Flotante* (5 Mw, Offshore) y el proyecto desarrollado por MIT (Massachusetts Institute of Technology) *Hywind* (5 Mw, Offshore).

Para poder seleccionar cada uno de estos casos predefinidos, el usuario deberá seleccionar la opción básica de funcionamiento del programa, la cual habilitará un la edición de un proyecto básico de aerogenerador (Véase la figura 12).

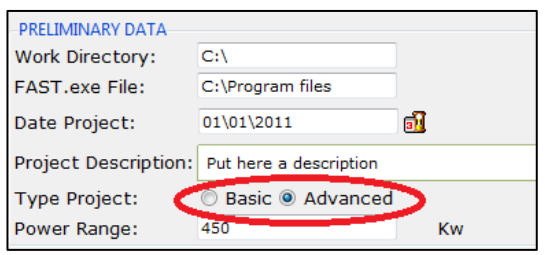

Figura 12: Tipos de proyectos a seleccionar en FAST Lognoter

#### **V.1.2. Funcionamiento básico de FAST Lognoter**

En primer lugar, para poder usar la interfaz es necesario descargar el código *FAST,* instalándolo en aquel directorio donde el usuario prefiera. Una vez descomprimido el código *FAST*, el usuario debe de instalar *Lognoter* para poder hacer funcionar la interfaz.

Posteriormente, el usuario descargará desde la web de *Lognoter Forms* el formulario *FAST Lognoter*, creando un directorio de trabajo en dónde el formulario creará carpetas para cada uno de los proyectos definidos por el usuario.

Como ya hemos indicado, *FAST Lognoter* es una *GUI (Graphical User Interface*) para la creación y manejo del código *FAST*. La interfaz cuenta con ayuda al usuario, ayuda dinámica y bibliografía básica recomendada (Véase la figura 13).

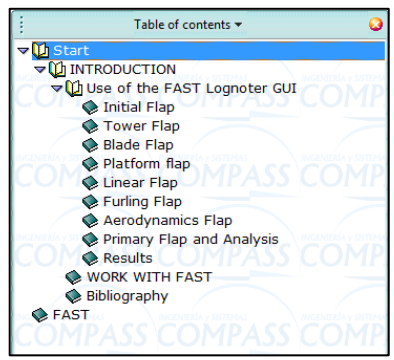

Figura 13: Árbol organizativo FAST Lognoter

El usuario del programa posee en todo momento acceso inmediato a la ayuda básica, incluyendo enlaces a recursos e incluso vídeo tutoriales, permitiendo todo ellos una compresión más rápida y eficaz de la herramienta.

La interfaz posee con una pestaña inicial de configuración donde el usuario realiza las configuraciones iniciales del programa. Aquí, el usuario deberá introducir parámetros tales como: nombre del proyecto, directorio de trabajo, directorio donde se encuentra el código, si el proyecto es básico o avanzado, el rango de potencia en el que está situado el proyecto, el tiempo de simulación... Además, como ya se comentó en secciones anteriores, *FAST* permitía la simulación de determinadas situaciones habituales del aerogenerador. Sin embargo, para poder simularlas, es necesaria la modificación de ciertos parámetros de control del aerogenerador en cada caso. En este sentido, *FAST Lognoter* incluye la posibilidad de simular estos casos, sin más que señalar la opción que corresponda (Véase la figura 14).

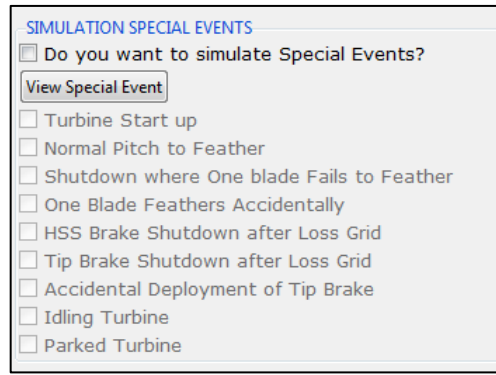

Figura 14: Pestañas de configuración de los eventos especiales

Una de las grandes ventajas de *FAST Lognoter* es la posibilidad de simular diferentes proyectos almacenados en la base de datos, esto permite al usuario parametrizar determinadas características del aerogenerador y estudiar cualitativa y cuantitativamente estos parámetros.

*FAST Lognoter* habilitará varios tipos de edición dependiendo de la configuración elegida por el usuario, así, si el usuario elige una configuración básica, sólo podrá acceder a aquellos tipos predefinidos en FAST en la mayoría de las pestañas. Sin embargo, si el usuario habilita la edición avanzada de un nuevo proyecto, tendrá acceso a todas las capacidades implementadas en el programa.

Una vez definida las configuraciones iniciales del proyecto, el usuario procederá a configurar cada uno de los archivos de entrada. La primera pestaña de acceso es la concerniente a la configuración de la torre. Aquí, dependiendo de la configuración inicial, el usuario elegirá entre los casos predefinidos o habilitará la edición completa del archivo de entrada. *FAST Lognoter* permitirá a través de su interfaz la creación de tablas con las diferentes propiedades físicas de la torre. Además permitirá interactuar con hojas de cálculo proporcionadas por *NTWC* para el cálculo de las funciones de forma de vibración de la torre (Véanse las figura 14 y 15).

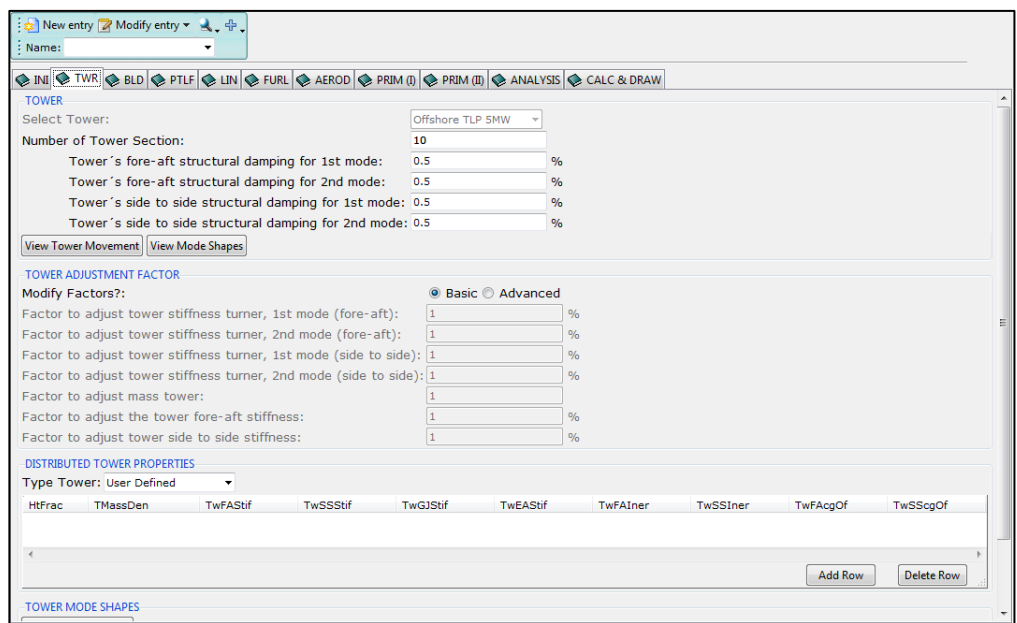

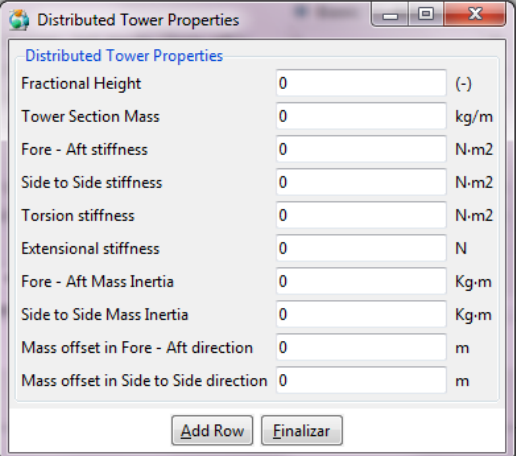

Figura 14: Pestaña de configuración de Torre

Figura 15: Propiedades distribuidas de la torre

Configurado el archivo de entrada relacionado con la torre, la siguiente pestaña es la correspondiente a las palas del aerogenerador. Al igual que la concerniente a la torre, dependiendo de la configuración establecida (básica o avanzada), el usuario tendrá habilitada unas u otras opciones. (Véase la figura 16).

| <b>TOWER</b>                                          |                                                           |
|-------------------------------------------------------|-----------------------------------------------------------|
| <b>Select Tower:</b>                                  | Offshore TLP 5MW                                          |
| Number of Tower Section:                              | <b>SWRT</b>                                               |
| Tower's fore-aft structural damping for 1st mode:     | <b>UAE</b><br>$\frac{9}{6}$<br><b>AOC</b>                 |
| Tower's fore-aft structural dampin                    | <b>AWT</b><br>$\frac{0}{0}$<br>WP-1.5                     |
| Tower's side to side structural dam                   | $\%$<br>Offshore Barge 5MW                                |
| Tower's side to side structural damping for the mode: | Offshore Monopile 5MW<br>$\frac{0}{0}$<br>Offshore Hywind |
| View Tower Movement   View Mode Shapes                | Onshore 5MW                                               |
|                                                       | Offshore TLP 5MW                                          |

Figura 16: Casos predefinidos en edición básica

Aquí también, *FAST Lognote*r permitirá crear tablas con las propiedades físicas distribuidas de cada pala e interactuará con otros complementos de *FAST* para el cálculo de los modos de vibración normales de la pala (Véanse las figuras 17 y 18).

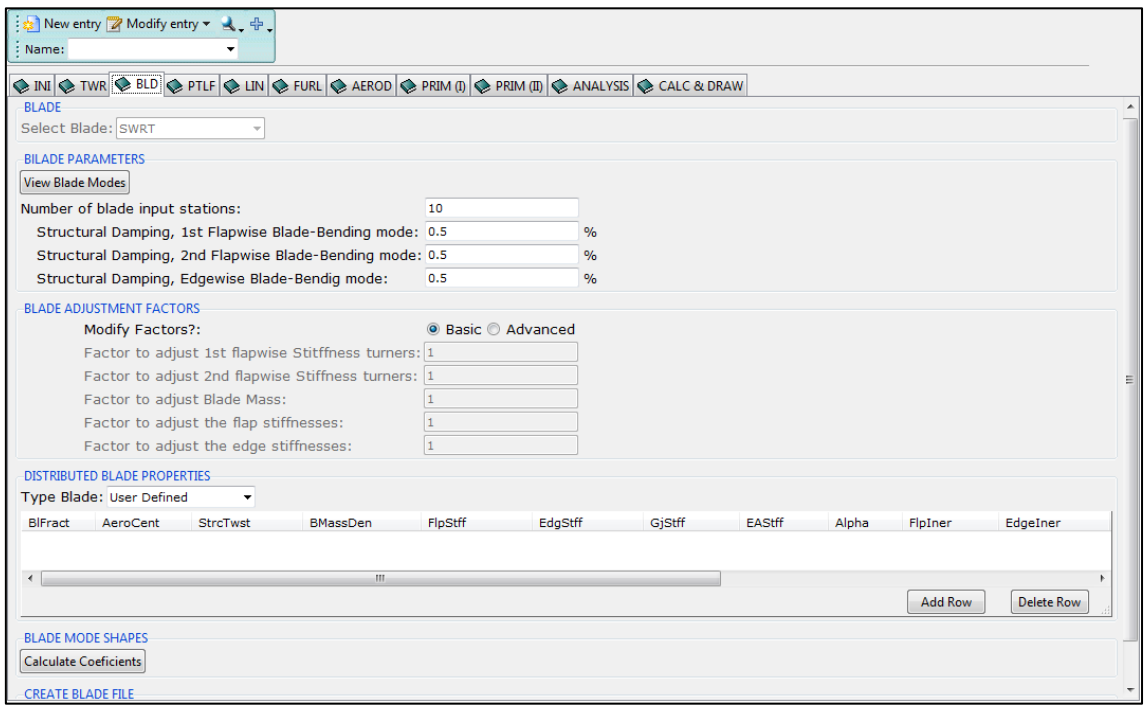

Figura 17: Pestaña de configuración de pala

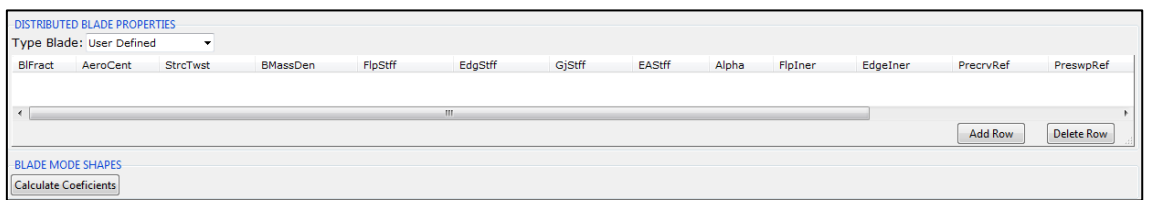

Figura 18: Tabla de propiedades distribuidas de la pala del aerogenerador

La siguiente pestaña a tratar es la establecida para la configuración de la estructura de soporte del aerogenerador. Esta pestaña permitirá la configuración de aerogenerador *'Onshore*' o aerogenerador *'Offshore'*. Dependiendo de la configuración inicial el usuario tendrá habilitada una u otras opciones, al igual que en los casos anteriores. Si el usuario se decanta por el diseño de un aerogenerador en tierra, *FAST Lognoter* configurará los grados de libertad de la plataforma tomándola con viga empotrada en voladizo, en otro caso habilitará el movimiento de la plataforma con los grados de libertad que el usuario elija (balance, cabeceo, guiñada, arfada, deriva y largada) (Véase la figura 19).

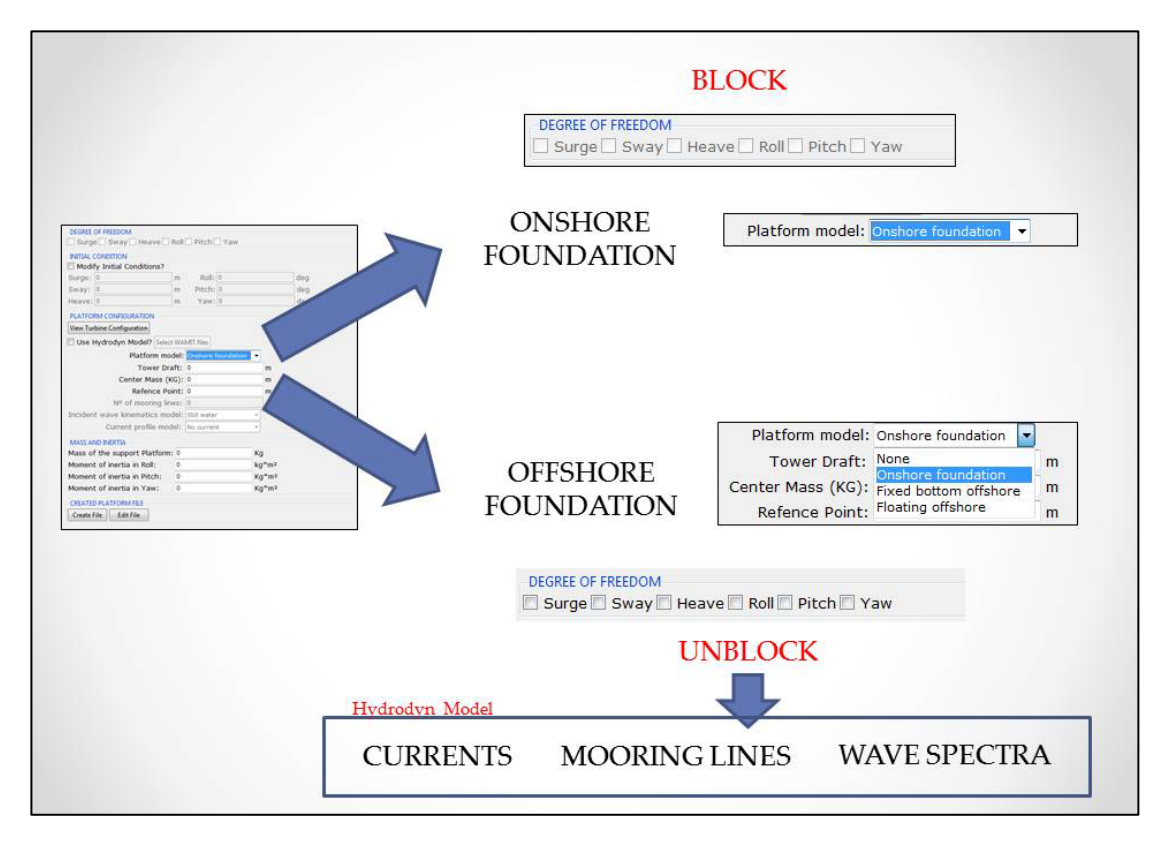

Figura 19: Funcionamiento de la pestaña platform

*FAST Lognoter* permite acoplar los resultados de *WAMIT*[13,](#page-52-0) una poderosa herramienta desarrollada por el *Massachusetts Instute of Technology* para el análisis de oleaje sobre estructuras flotantes en alta mar, para que *FAST* a través de su módulo *Hydrodyn* permita tener la respuesta dinámica de la estructura en el dominio de la frecuencia. Aquí, el usuario podrá implementar líneas de amarre de la estructura flotante, corrientes marinas o diferentes espectros de oleaje (Véase la figura 15).

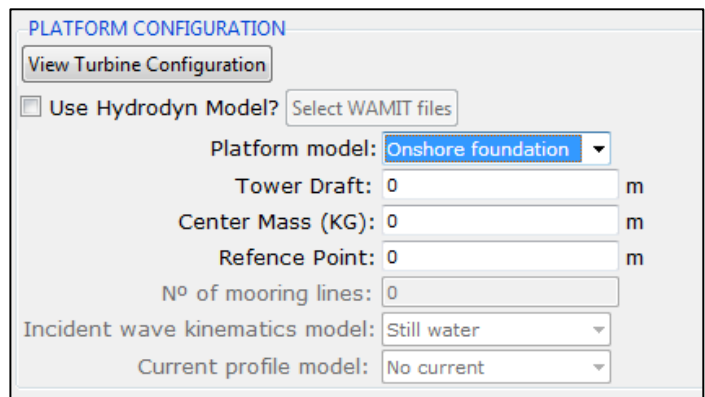

Figura 20: Pestaña de configuración de la plataforma

<span id="page-52-0"></span><sup>13</sup> Para más información sobre este software consulte la web: http://wamit.com/

La pestaña relacionada con la linearización del sistema será la siguiente en la ristra de opciones implementada en *FAST*. De esta manera si el usuario requiere un análisis de linearización del modelo implementado en *FAST*, bastará con marcar la opción *'Linear analysis*' en la configuración inicial del sistema (Véase la figura 16).

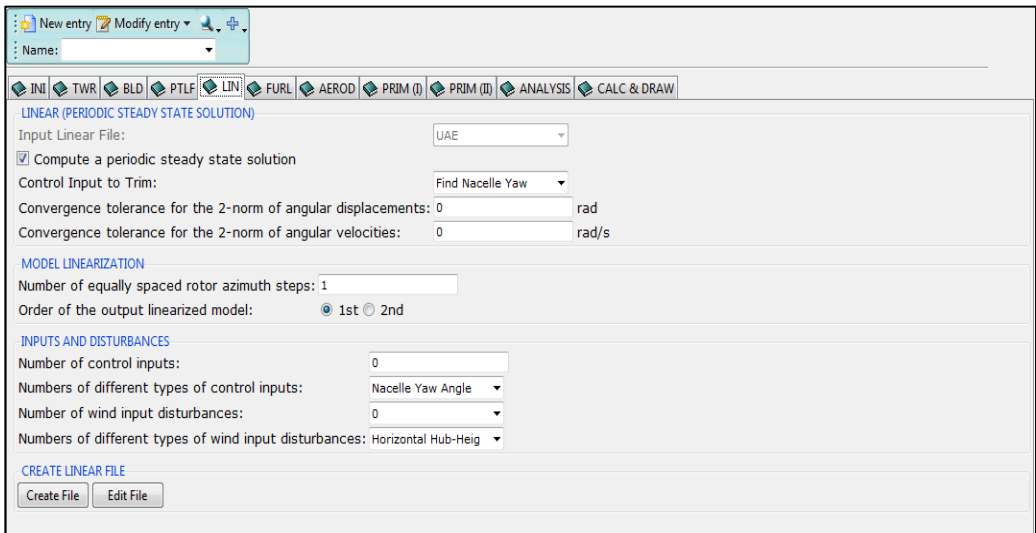

Figura 21: Pestaña de configuración del archivo de linearización

Continuando la configuración de los archivos de entrada, el siguiente en la lista es la destinada pestaña a la configuración de aerogeneradores de pequeño tamaño, es la pestaña destinada al sistema de cola y enrollador que portan los aerogeneradores de pequeño tamaño. Así, esta pestaña no será habilitará si el usuario en la configuraciones inicial, establece un rango de potencia inferior a 500 Kw. Como resulta evidente, esta pestaña será utilizada en raras ocasiones, pues la tendencia del mercado actual es el establecimiento de aerogeneradores de cada vez mayor tamaño, con lo que permanecerá deshabilitada la mayor parte del tiempo.

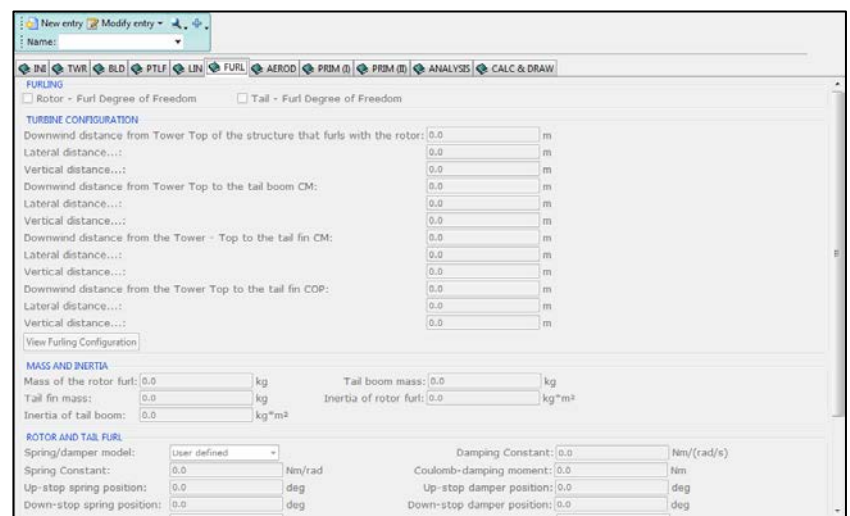

Figura 22: Pestaña de configuración del archivo del enrollador

La siguiente en la lista constituye una de las más importantes, pues es la correspondiente a la aerodinámica del sistema. El usuario configurará los modelos de viento a implementar, eligiendo dentro de la variedad de opciones que permite *FAST*. De la misma manera que ocurría con las pestañas correspondientes a la torre y palas*, FAST Lognoter* incluye

tablas internas que permitirán al usuario crear los archivos de viento, así como, la distribución de aerofoils para cada uno de los elementos que componen la pala del aerogenerador, selección de modelos de turbulencia, definición del viento…(Véase la figura 23).

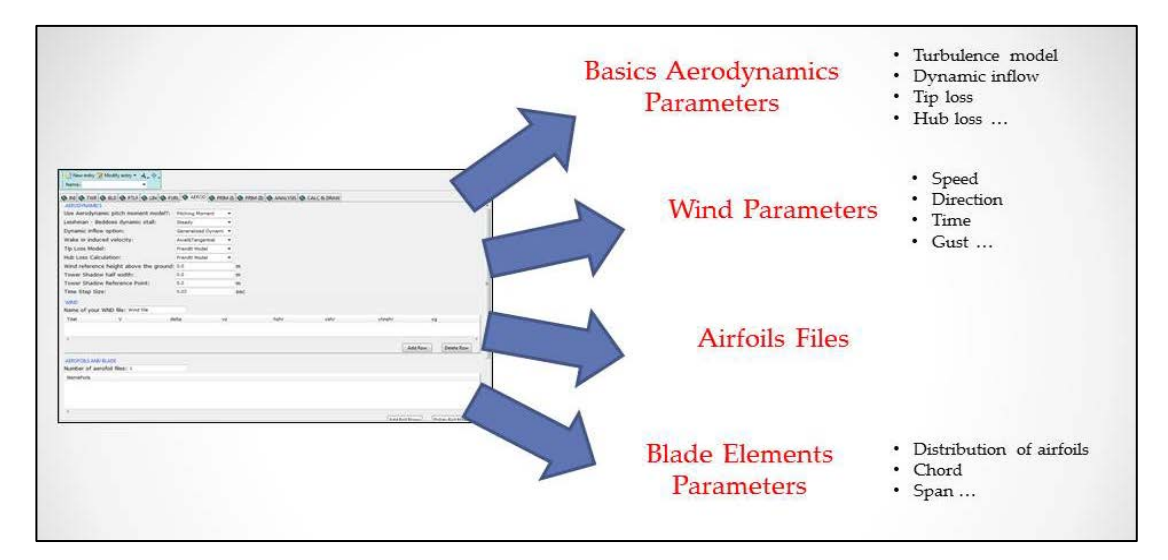

Figura 23: Pestaña de configuración de la aerodinámica y viento

Finalizando con la configuración de los archivos de entrada, el usuario encontrará tres pestañas más. Estas ayudarán a la configuración del archivo primario del sistema (Véase la figura 24). Aquí, el usuario indicará las diferentes características del sistema modelado, los controles del mismo, la parte eléctrica, la concerniente al sistema de freno, ruido aerodinámico, como también las salidas que se desean obtener del programa[14.](#page-54-0)

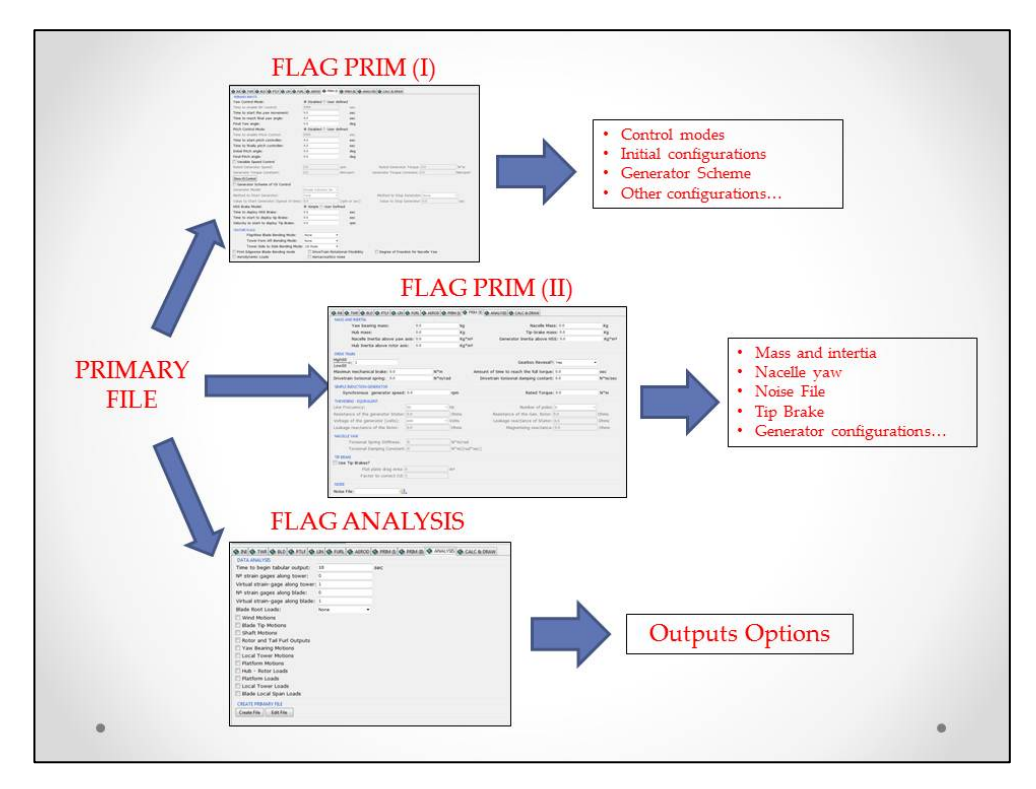

Figura 24: Esquema de la pestaña de configuración del archivo primario

<span id="page-54-0"></span><sup>14</sup> Queda fuera del ámbito del presente trabajo la descripción de cada uno de los más de 300 parámetros de entrada necesarios para configurar un modelo de aerogenerador con FAST. Para más información consultar la guía de utilización de FAST publicada en 2005 (FAST User´s Guide).

Ya por último, nos quedaría pendiente la pestaña de ejecución de *FAST* y presentación de resultados. Además, se incluye la posibilidad de crear todos los archivos de entrada de una vez, en lugar de hacerlo paso a paso, durante la ejecución normal de la interfaz (Véase la figura 25). Para la ejecución del código se requiere de la creación de un archivo de programación por lotes *(.bat)* que llamará a las rutinas descargadas para ejecutar así el código.

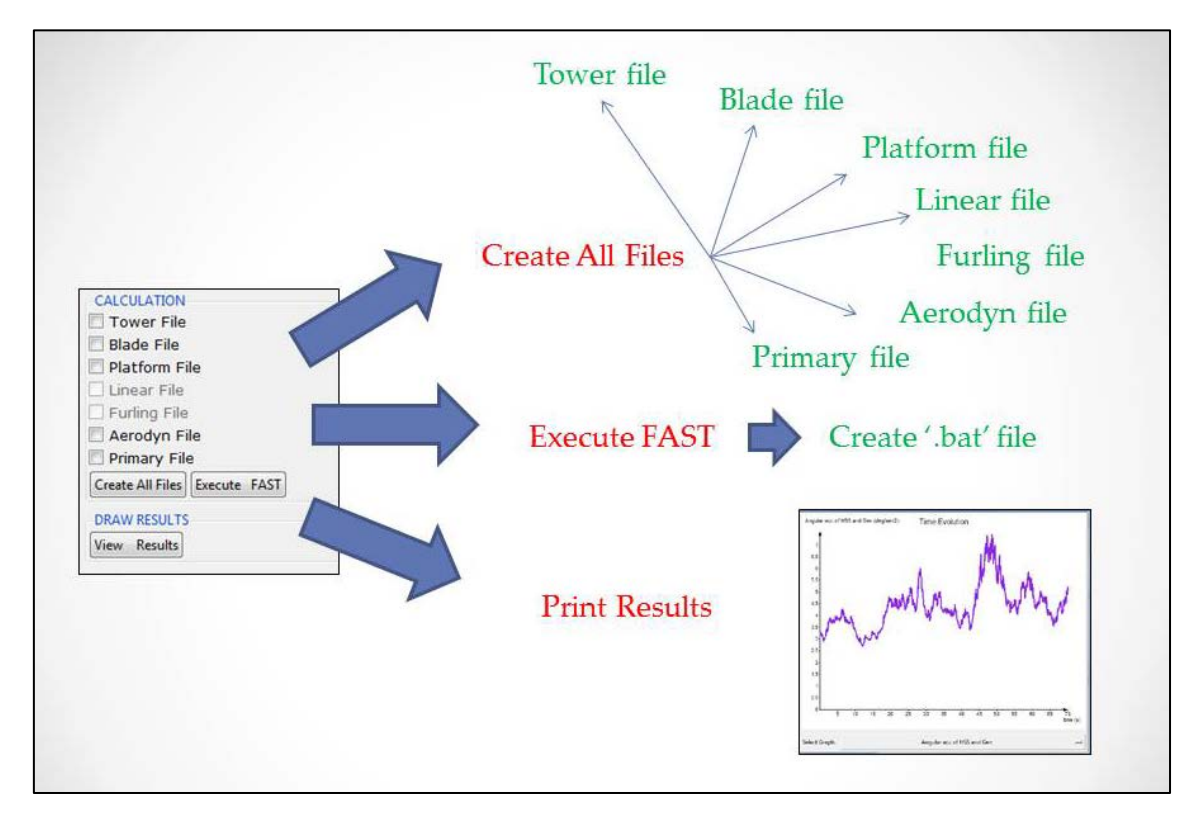

Figura 25: Pestaña de cálculo y presentación de resultados

El código *FAST*, incluye la posibilidad de creación de un archivo *'.log'* que permitirá al usuario depurar sus proyectos si éste contiene errores. En este sentido la interfaz muestra de manera automatizada si la ejecución contiene errores, mostrando para ello el archivo *'echo.out'* generado por el código. Si el usuario, desea visualizar los resultados de la simulación con *FAST*, bastará con hacer clic sobre el botón *'View Results'* para visualizar los resultados procedentes del cálculo (Véase la figura 26).

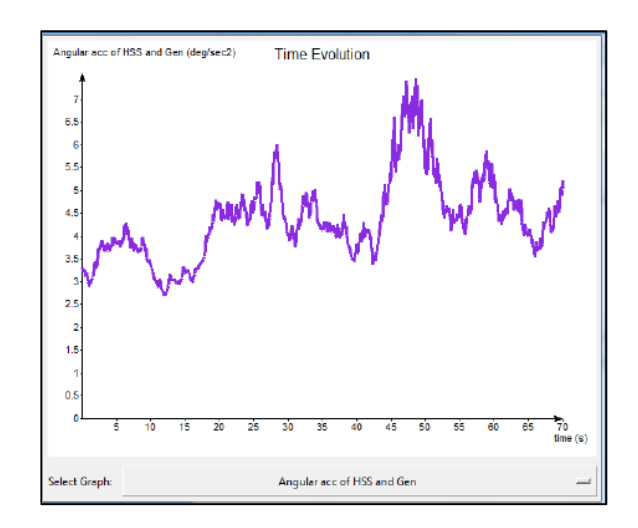

Figura 26: Visualización de resultados

#### **V.1.3. Validación**

En apartados anteriores ya se mencionó que FAST Lognoter incluye una serie de casos predefinidos y validados por NREL, que facilitan la labor de proyección de un nuevo aerogenerador ya sea en tierra a través de los siguientes casos: AOC, AWT, SWRT, WP-1.5, UAE, Onshore 5MW o también la para el diseño de aerogeneradores en alta mar; bien sean aerogeneradores monopilotados ("Offshore Monopile 5MW"), tipo barcaza ("Offshore Barge 5MW"), tipo TLP ("Offshore TLP 5MW) o flotante ("Offshore Hywind 5MW") (Véase la figura 27). Estos casos constituyen variaciones del proyecto de turbina de 5 Mw, denominado Hywind y desarrollado por MIT (Massachusets Institute of Technology), cuyos casos han sido incluidos en la herramienta y en el que el usuario tendrá la posibilidad de editar y modificar.

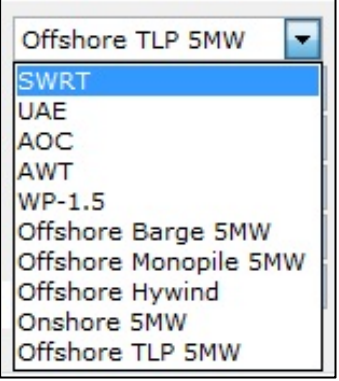

Figura 27: Casos precargados en FAST

**Trabajo Final de Periodo Formativo de Doctorado**

## **VI CONCLUSIONES**

Como conclusiones al presente trabajo, cabe destacar que con este trabajo se ha dado respuesta y solución a una necesidad existente en el campo de la energías renovables, es decir, la carencia de software que permita un estudio completo y pormenorizado de aerogeneradores tanto en tierra como en alta mar, supliendo además la carencia de interfaz gráfica de una poderosa herramienta como son las rutinas de *FAST*, facilitando así la incorporación de nuevos investigadores a este ámbito. Se facilita además el acceso a esta herramienta mediante la plataforma web *Lognoter Forms*, poniendo a disposición de cualquier usuario la plataforma gratuitamente.

Se ha presentado además la fusión de dos poderosas herramientas *FAST y Lognoter*. La primera de ellas una completa suite de códigos destinados al modelado de aerogeneradores de cualquier índole y la segunda una eficaz herramienta de gestión de la información, generación de interfaces gráficas y herramientas avanzadas en el campo de la tecnología y la información confluyendo ambas en *FAST Lognoter*. Los códigos desarrollados por *NWTC* recibe continuas actualizaciones por lo que puede decirse que se trata de una herramienta de uno inmediato y concordancia con la técnica actual, mientras que la segunda debido a la configuración de su plataforma, permite ampliar las capacidades y actualizar *FAST Lognoter* sin más que ampliar o modificar su código.

Sin embargo, como todo software, se requiere de unos conocimientos previos para su uso. Además, se requiere de una validación constante y de un soporte continuo, pues del uso continuado surgen errores y carencias que deben ser suplidas en posteriores versiones del mismo. También se requiere de la adición de nuevas herramientas para completar el análisis de un aerogenerador, en el caso de *Offshore*, herramientas destinadas a estudiar el comportamiento dinámico de la estructura flotante.

Además, junto a *FAST*, el '*National Wind Technology Cent*er' pone a disposición otras herramientas que vienen a complementar a *FAST* y cuyo manejo e interfaz debería complementarse e introducirse en el programa, por lo que en este sentido, cabría mejorar en gran medida la herramienta presentada. Además, como se ha comentado anteriormente, la herramienta *FAST Lognoter* viene enmarcada dentro de un proyecto mayor, como es el desarrollo de herramientas que permitan hacer un predimensionamiento de un aerogenerador marino, por lo que podría decirse, que en la herramienta sería incompleta.

## **BIBLIOGRAFÍA**

[1] Wang, C.M, et al., *Research on floating wind turbines: a literature survey*, Vol. 3, No. 4, November 2010, 267–277, The IES Journal Part A: Civil & Structural Engineering

[2] Jonkman, J.M, *Modeling of the UAE wind Turbine for Refinement of FAST\_AD*, December 2003, National Renewable Energy Laboratory

[3] Wilson, R.E. et al., *Technical and user's manual for the FAST\_AD advanced dynamics code*, May 1999, Oregon State University

[4] Moriarty, P.J, *AeroDyn Theory Manual*, December 2005, National Renewable Laboratory Energy

[5] Laino, D.J., Hansen, A.C., *User´s Guide to the Wind Turbine Aerodynamics Computer Software Aerodyn*, Windward Engineering

[6] Hand M.M. et al., *Unsteady Aerodynamics Experiment Phase VI: Wind Tunnel Test Configurations and Available Data Campaigns*, December 2001, National Renewable Laboratory **Energy** 

[7] Madjock A, Evaluation Report, *Desing Codes FAST and ADAMS® for Load Calculation of Onshore Wind Turbines*, May 2005, Germanischer Lloyds WindEnergie

[8] Jonkman J.M, B.J. Marshall, *FAST User´s Guide*, August 2005, National Renewable Laboratory Energy

[9] Breton, Simon-Philippe, Moe, G., *Status, plans and technologies for offshore wind turbines in Europe and North America, 2009* Renewable Energy

[10] Henderson. & Morgan., *Offshore Wind Energy - Review of the State-of-the-Art,* 2002, Proceedings of The Twelfth (2002) International Offshore and Polar Engineering Conference

[11] Ackermann. & Söder*, Wind energy technology and current status a review*, 2000, Renewable and Sustainable Energy Reviews

[12] Byrne B.W., Houlsby, G.T., *Assessing Novel Foundation Options for Offshore Wind turbines*, Oxford University.

[13] Jonkman J.M, *Dynamics Modeling and Loads Analysis of an Offshore Floating Wind Turbine*, November 2007, National Renewable Laboratory Energy

[14] Kane R.T., Levinson D. A, *Dynamics Theory and Applications*, 2005, McGraw-Hill Book Company

[15] International Electronechnical Commission, IEC – 61400

[16] Thomson, W.T. and Dahled, M.D, *Theory of vibrations with Applications*, 1998, 5<sup>th</sup> Edition, Prentice-Hall, Inc., New Jersey

[17] Meirovitch L, *Principles and Techniques of Vibrations*, 1997, College of Engineering. Virginia Polytechnic Institute & State University, Prentice-Hall, Inc., New Jersey

[18] Schiehlen W, *Recent developments in multibody dynamics*, 2008, Journal of Mechanical Science and Technology

[19] Gillespie, B. R, *Kane's equations for haptic display of multibody systems*, 2003, Michigan **University** 

[20] Hollars M. G. et al, *SD/FAST User's Manual*, 1996, Symbolic Dynamics, Inc

[21] Jason H et al., *Control of Wind Turbines: Past, Present, and Future*, 2009, Colorado **University** 

[22] García Espinosa, J. Lognoter: *Gestión del conocimiento en Ingeniería*, 2009, Salón Náutico de Barcelona

[23] Flynt C., *Tcl/Tk a Developer´s Guide,* 2003, Second Edition, Elsevier Science

[24] Welch., B. B, *Practical Programing in Tcl & Tk,* 1999 Second Edition, Elsevier Science

[25] Dykes L, and Tittel, e., *XML for Dummies*, 4<sup>th</sup> Editon, Wiley Publishing Inc